# HE

Fonte: ash.atozviews.com

# Compacto de alguns dos melhores momentos

# AULA 20

DFSpaths(G, 0)

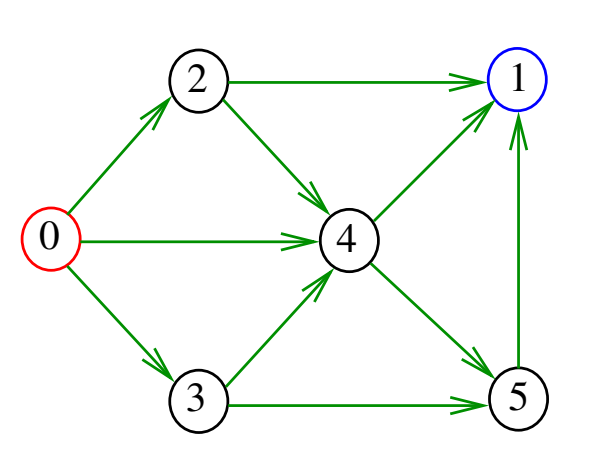

 $200$  $\overline{4}$ 

 $= 990$ 

 $dfs(G, 0)$ 

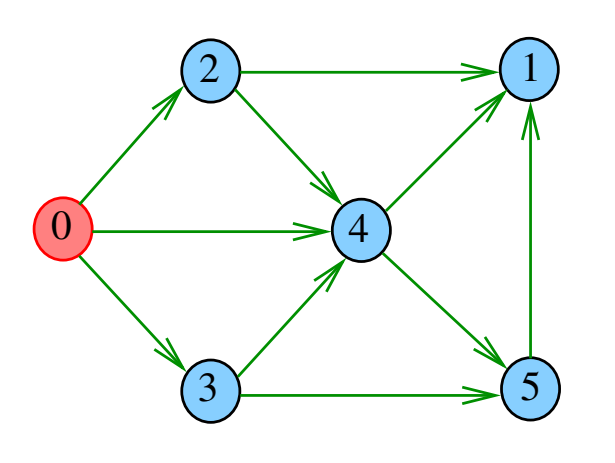

#### Busca ou varredura

Um algoritimo de **busca** (ou **varredura**) examina, sistematicamente, todos os vértices e todos os arcos de um digrafo.

Cada arco é examinado **uma só vez**. Despois de visitar sua ponta inicial o algoritmo percorre o arco e visita sua ponta final.

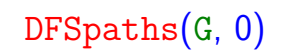

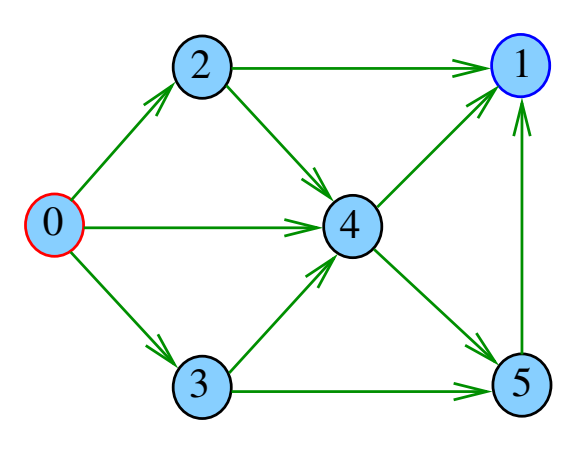

 $AB$ 

 $dfs(G, 0)$ 

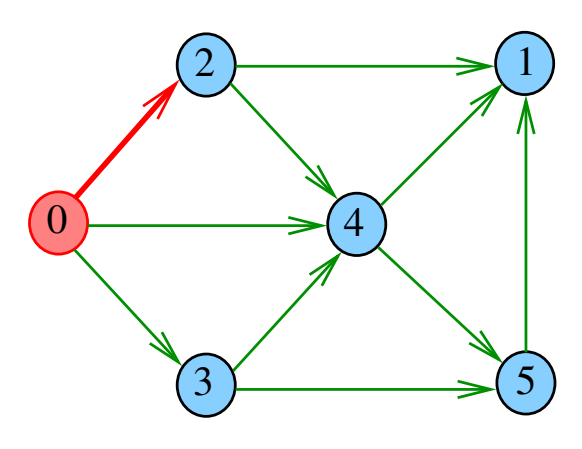

 $\overline{AB}$  >  $\overline{BC}$  $\overline{\phantom{a}}$ Ġ

 $dfs(G, 2)$ 

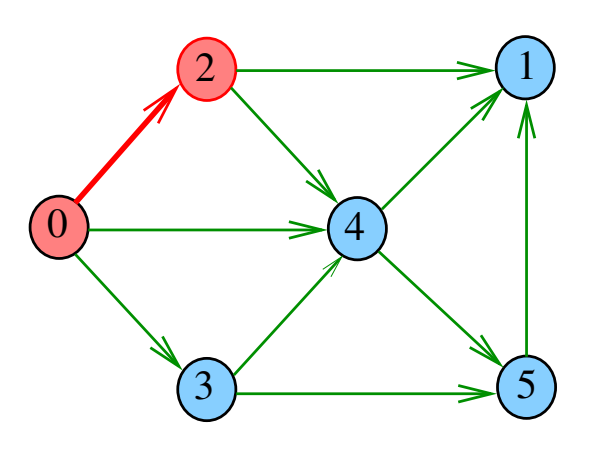

 $\left( \begin{array}{ccc} \square & \square \end{array} \right)$  $\overline{5}$  $\bar{z}$  $2990$ 

 $dfs(G, 1)$ 

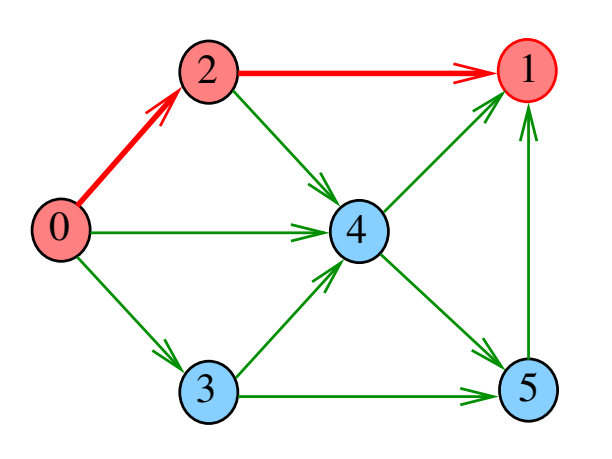

 $\leftarrow$   $\Box$  $\overline{\sigma}$  $2980$ i.  $\bar{\Xi}$ 

 $dfs(G, 2)$ 

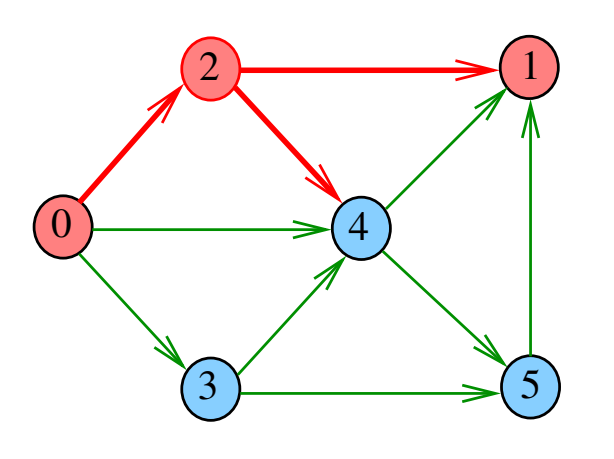

 $\bar{\Box}$  $\epsilon$   $\sigma$  $\geq$  .  $\mathbb{R}$  $2980$  $\bar{\Xi}$ 

 $dfs(G, 2)$ 

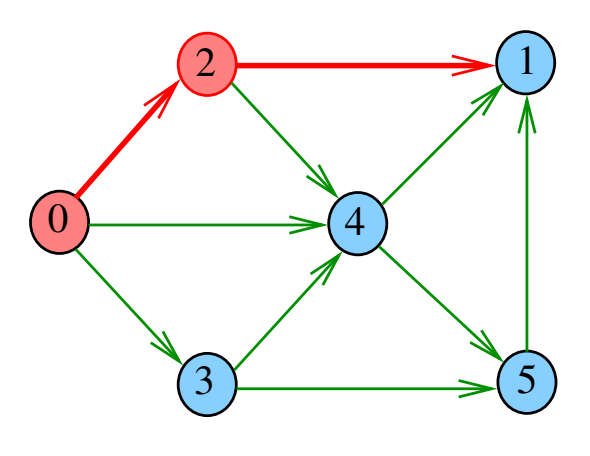

i ali Ġ

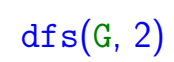

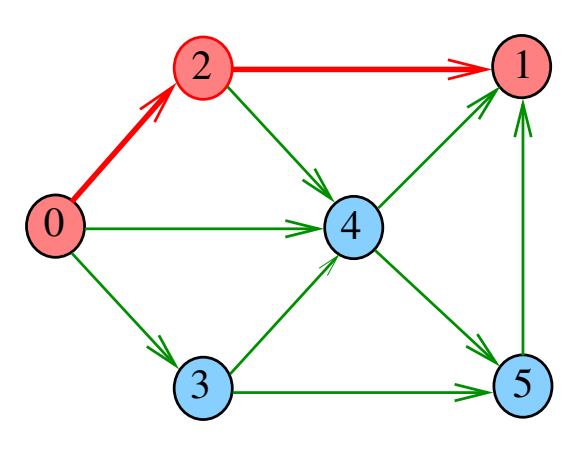

i a ٠ő  $2Q$ 

 $dfs(G, 4)$ 

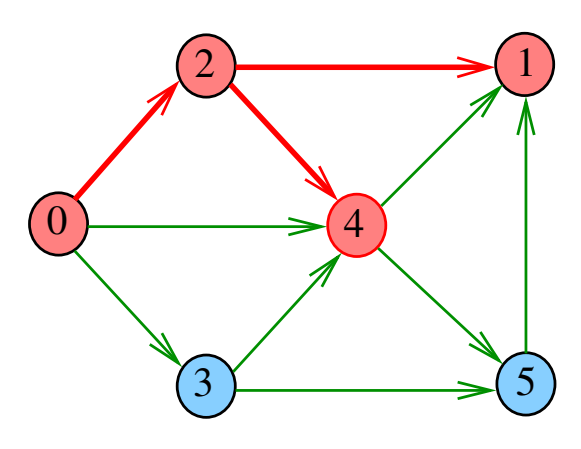

 $\bar{\Box}$  $\sigma$  $2QQ$   $dfs(G, 4)$ 

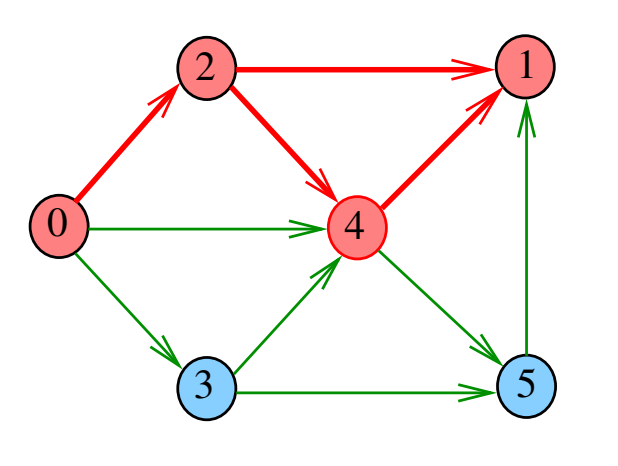

 $\left( \begin{array}{ccc} \square & \square \end{array} \right)$  $\overline{4}$  $\bar{z}$  $2990$ 

 $dfs(G, 5)$ 

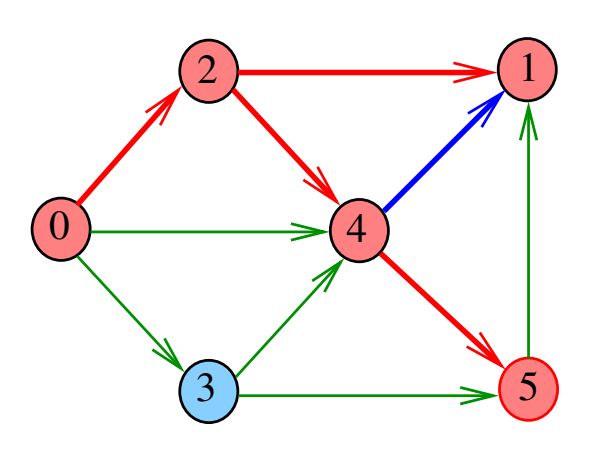

€ ⊟  $298$  $\overline{5}$ i.  $\bar{\nu}$  $\bar{\Xi}$ 

 $dfs(G, 5)$ 

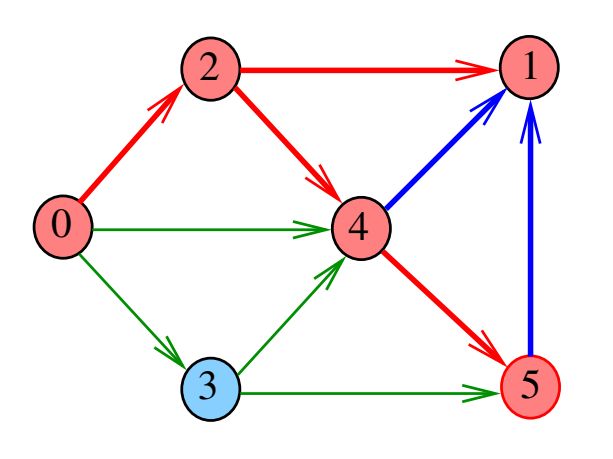

ö  $\overline{\sigma}$  $\geq$  .  $\mathbb{R}$  $2980$ E

 $dfs(G, 4)$ 

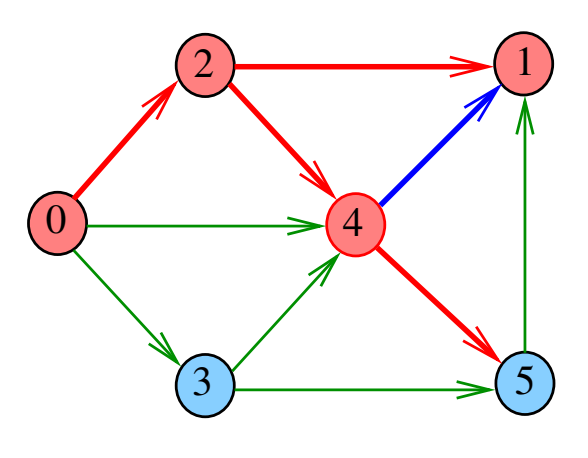

i ali Ġ

 $dfs(G, 5)$ 

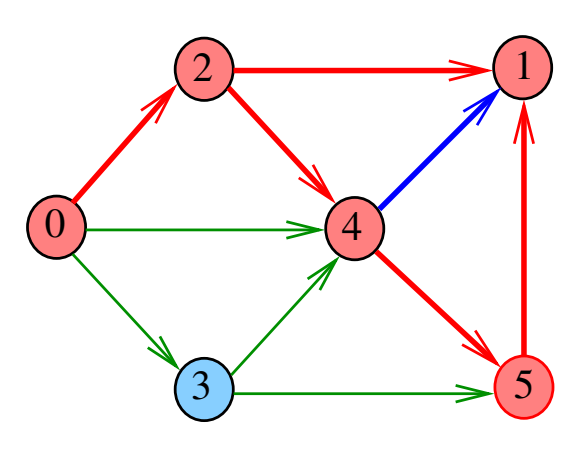

 $\Box$ Ġ  $2Q$ 

 $dfs(G, 4)$ 

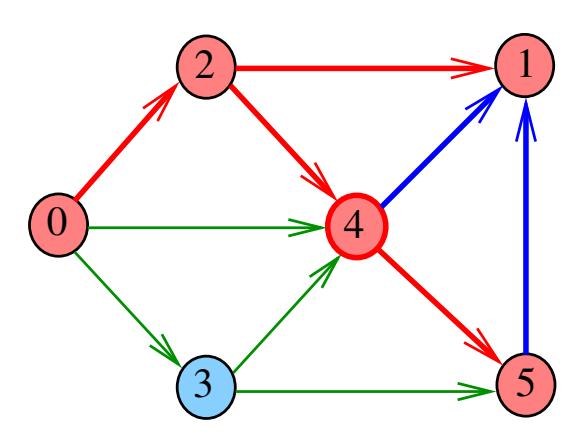

 $\bar{\Box}$ Ġ  $2QQ$   $dfs(G, 2)$ 

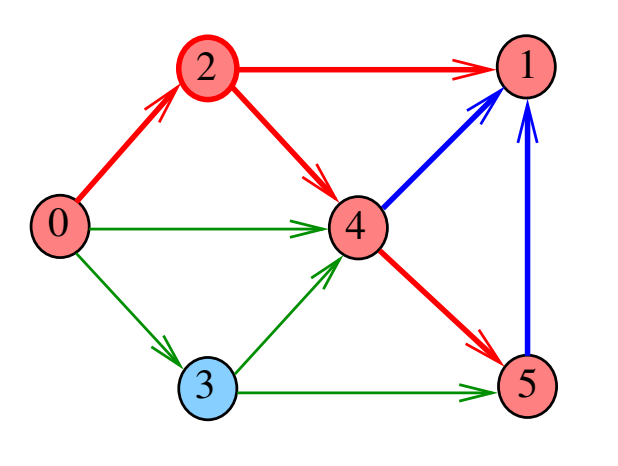

 $\overline{\theta}$  $\bar{z}$  $2980$ ×

 $dfs(G, 0)$ 

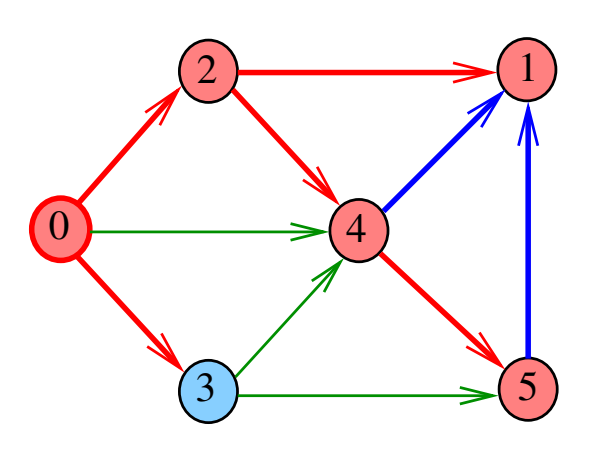

 $\left( \begin{array}{c} 0 \end{array} \right)$  $\overline{\sigma}$  $2980$ i. Î.  $\bar{\Xi}$ 

 $dfs(G, 3)$ 

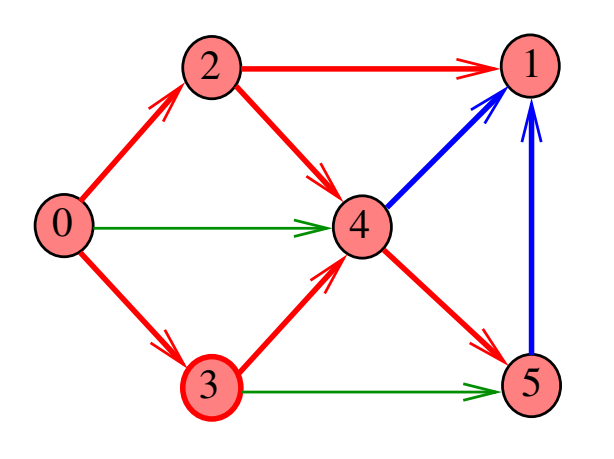

 $\bar{\Box}$  $\epsilon$   $\sigma$  $\geq$  .  $\mathbb{R}$  $2980$  $\bar{\Xi}$ 

 $dfs(G, 0)$ 

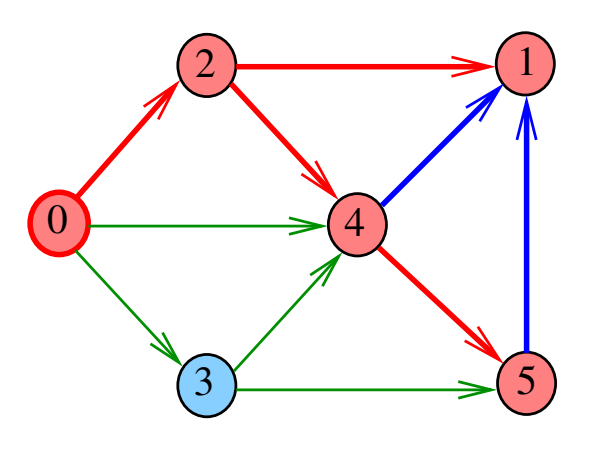

i a s  $\overline{a}$ 

 $dfs(G, 3)$ 

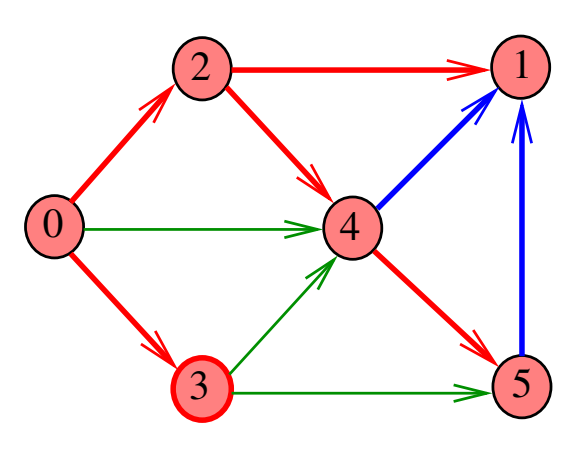

 $\vert \equiv$  $\overline{6}$  $299C$ 

 $dfs(G, 3)$ 

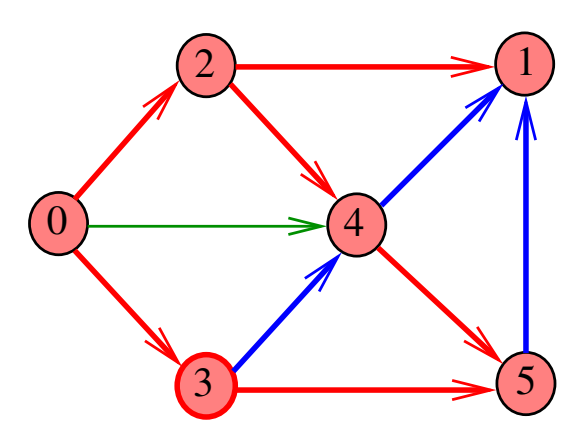

 $\bar{\Box}$  $\overline{\sigma}$  $290$ ă

 $dfs(G, 3)$ 

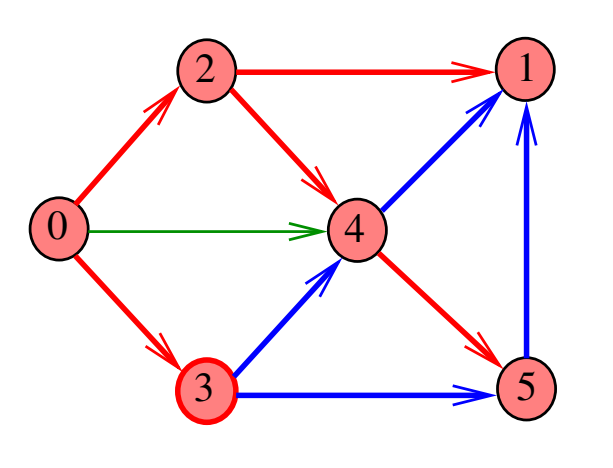

 $\left( \begin{array}{ccc} \square & \square \end{array} \right)$  $\overline{4}$  $\bar{z}$  $\bar{z}$  $2990$ 

 $dfs(G, 0)$ 

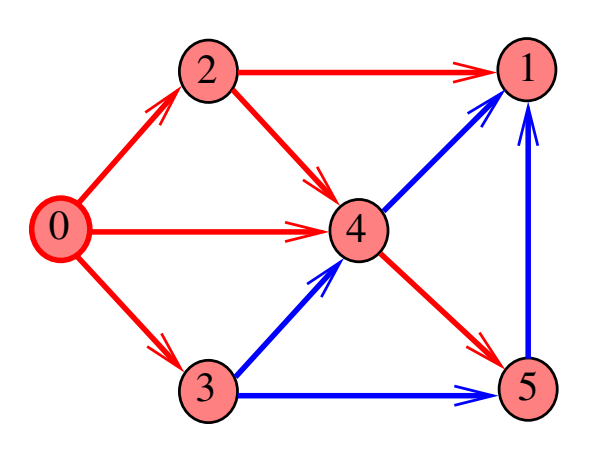

ć, či  $2990$  $\overline{6}$  $\bar{\Xi}$ 

DFSpaths(G, 0)

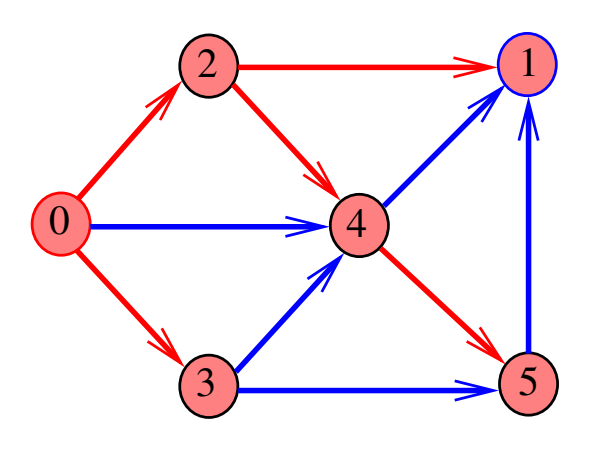

 $\bar{\Box}$  $\left\langle \sigma \right\rangle$  $\epsilon \equiv$  $\bar{\Xi}$  )  $\mathbb{R}$  $2980$   $dfs(G, 0)$ 

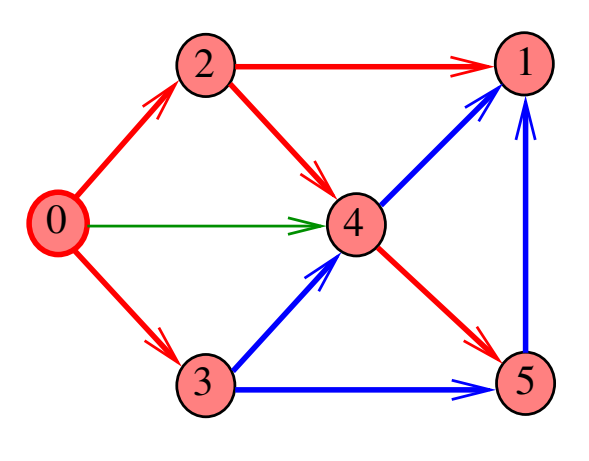

i ali Ġ

 $dfs(G, 0)$ 

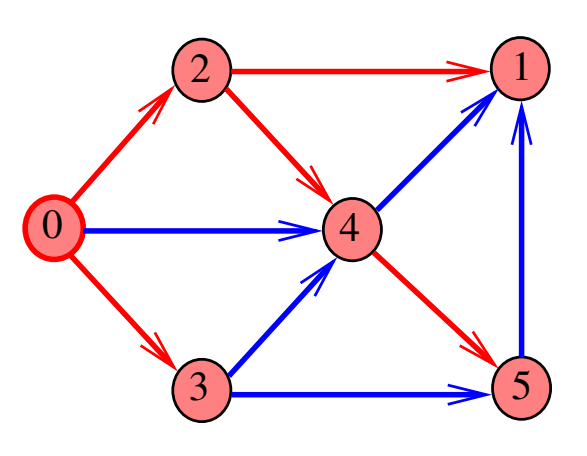

 $\vert \equiv$  $\overline{6}$  $299C$ 

DFSpaths(G, 2)

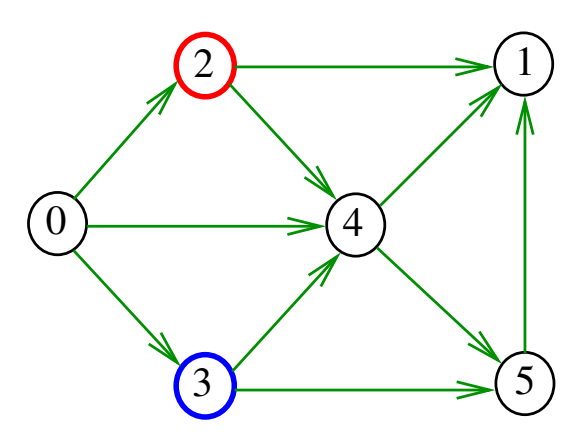

 $\Box$  $\sigma$  $290$  DFSpaths(G, 2)

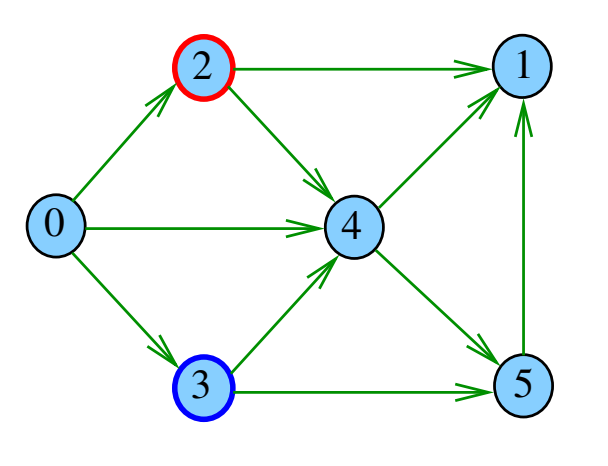

 $\left( \begin{array}{ccc} \square & \square \end{array} \right)$  $\overline{4}$  $\bar{z}$  $2990$ 

 $dfs(G, 2)$ 

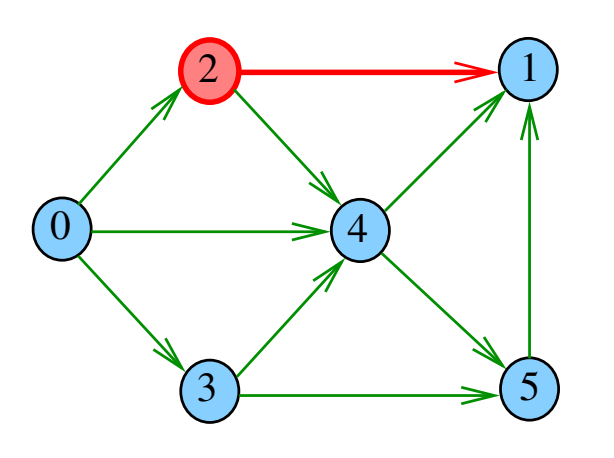

 $\leftarrow$   $\Box$  $\overline{\sigma}$  $2990$  $\bar{\Xi}$ 

 $dfs(G, 2)$ 

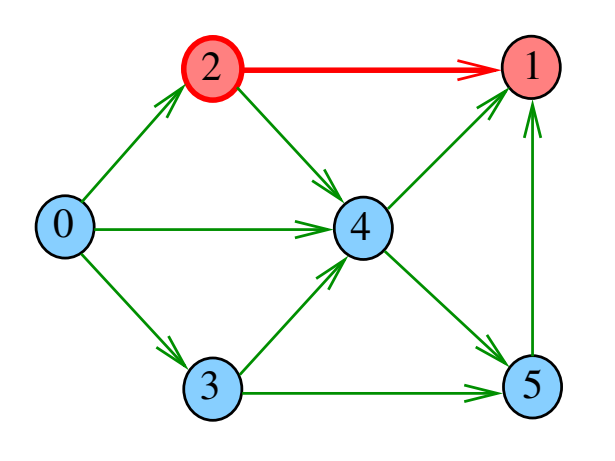

 $\bar{\Box}$  $\epsilon$   $\sigma$  $\geq$  .  $\mathbb{R}$  $2980$  $\bar{\Xi}$ 

 $dfs(G, 2)$ 

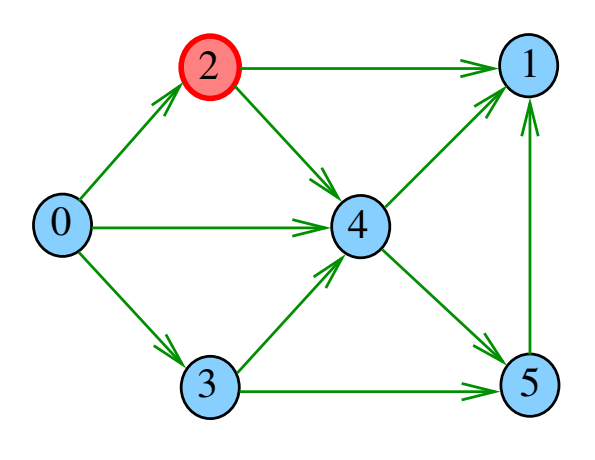

o. Ġ

 $dfs(G, 1)$ 

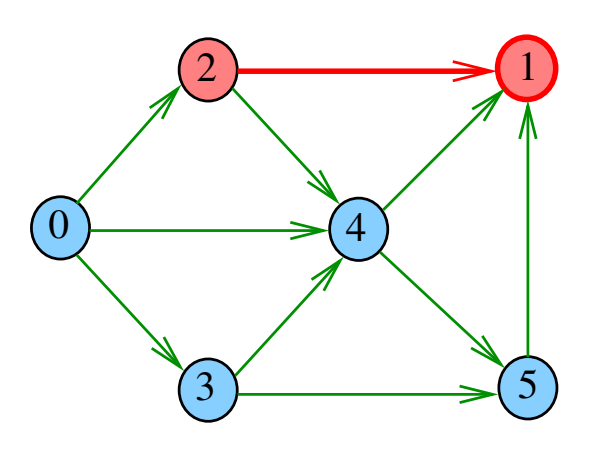

i a Ġ  $2Q$ 

 $dfs(G, 2)$ 

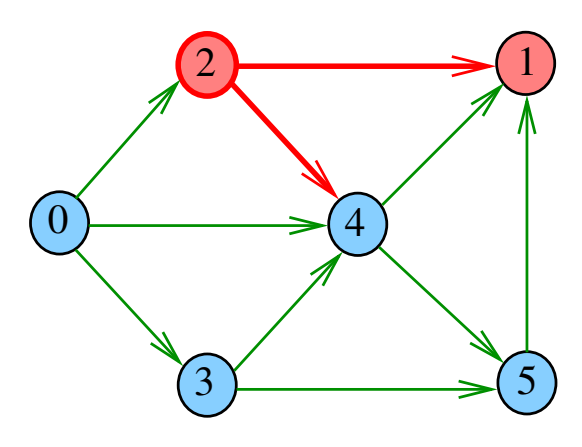

 $\bar{\Box}$  $\sigma$  $2QQ$   $dfs(G, 4)$ 

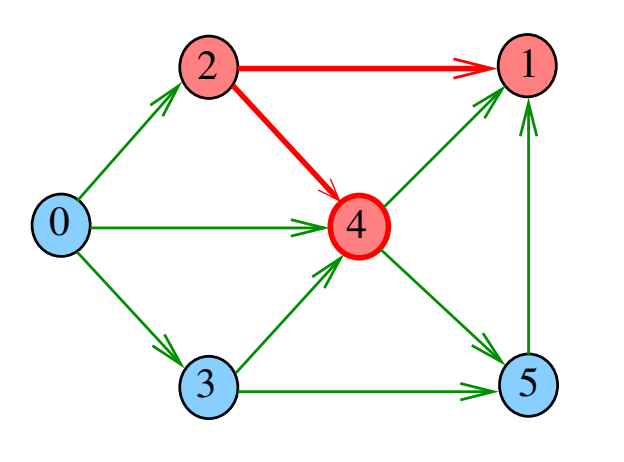

 $\left( \begin{array}{ccc} \square & \square \end{array} \right)$  $\overline{4}$  $\bar{z}$  $2980$ 

 $dfs(G, 4)$ 

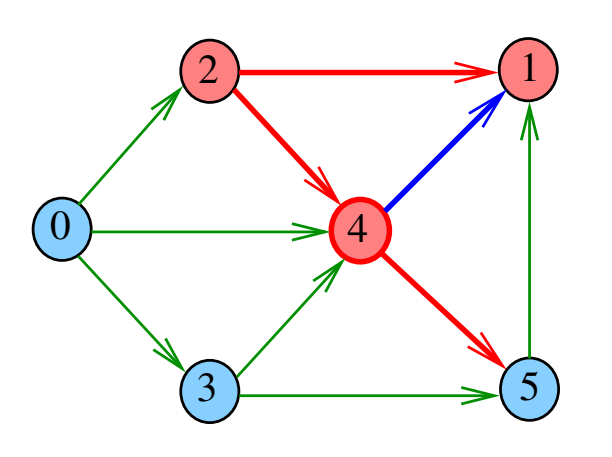

 $\left( \begin{array}{c} \square \end{array} \right)$  $\overline{\sigma}$  $2980$ i. Ė  $\bar{\Xi}$ 

 $dfs(G, 5)$ 

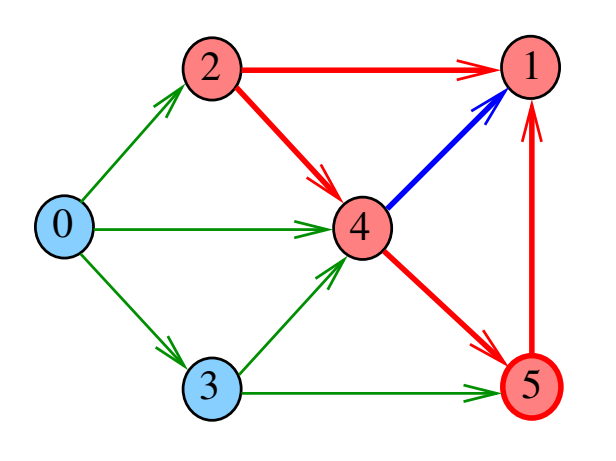

 $\bar{\Box}$  $\overline{\sigma}$  $\geq$  .  $\mathbb{R}$  $2980$ ă

 $dfs(G, 4)$ 

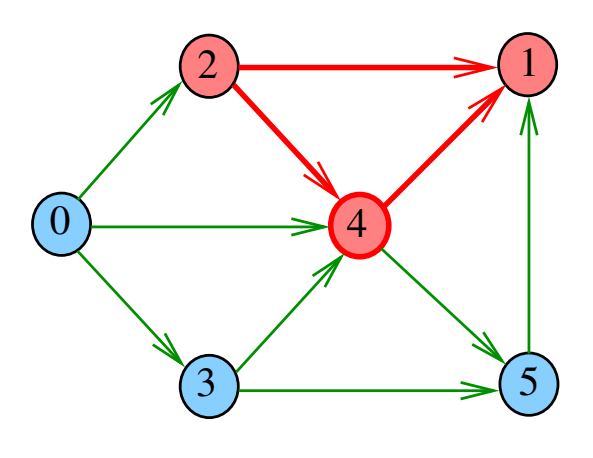

i ali Ġ

 $dfs(G, 5)$ 

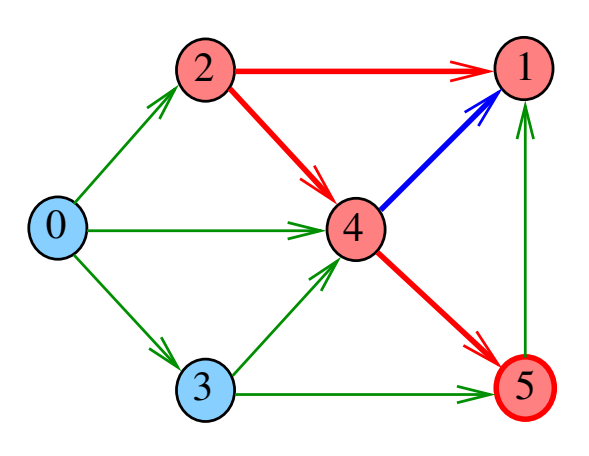

i d ŧΘ  $2Q$ 

 $dfs(G, 5)$ 

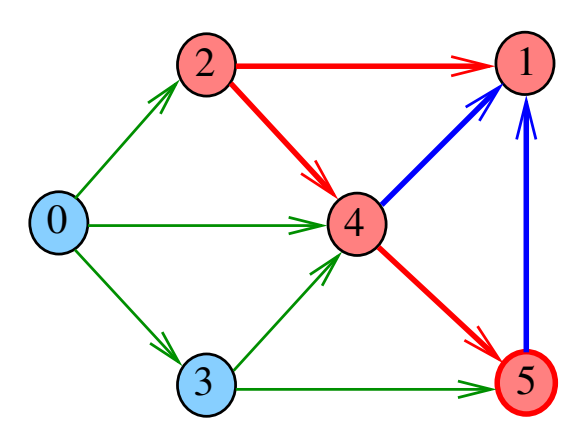

 $\bar{\Box}$  $\sigma$  $2QQ$   $dfs(G, 4)$ 

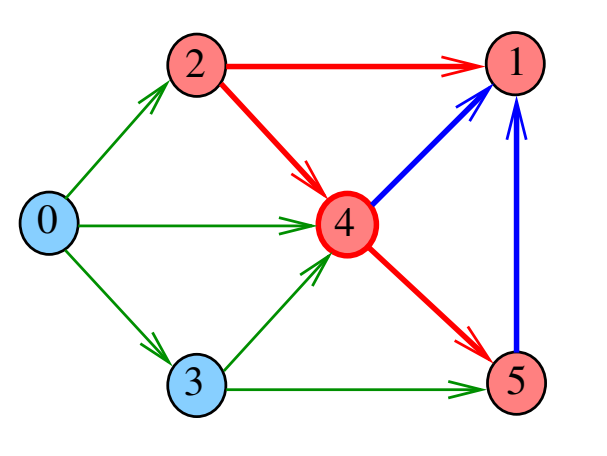

 $\overline{A}$  $000$  $\Box$  $\geq$ 

DFSpaths(G, 2)

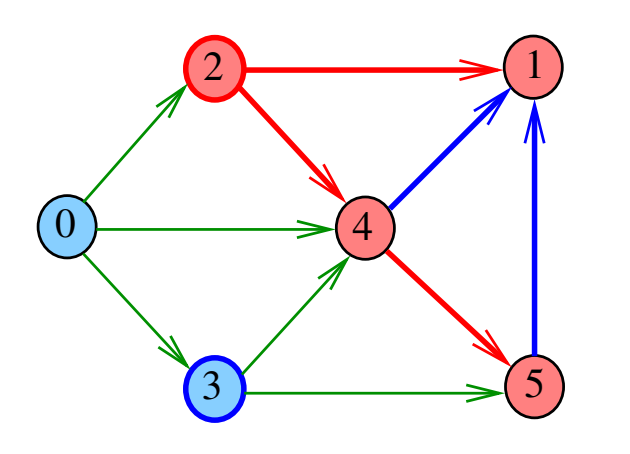

 $\sqrt{2}$   $\rightarrow$   $\sqrt{2}$   $\rightarrow$   $\sqrt{2}$   $\sqrt{2}$  $\overline{4}$ 

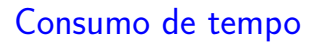

O consumo de tempo da função dfs() para matriz de adjacências é  $O(V^2)$ .

O consumo de tempo de DFSpaths para matriz de adjacências é  $O(V^2)$ .

KORK@RKERKER E 1990

 $dfs(G, 2)$ 

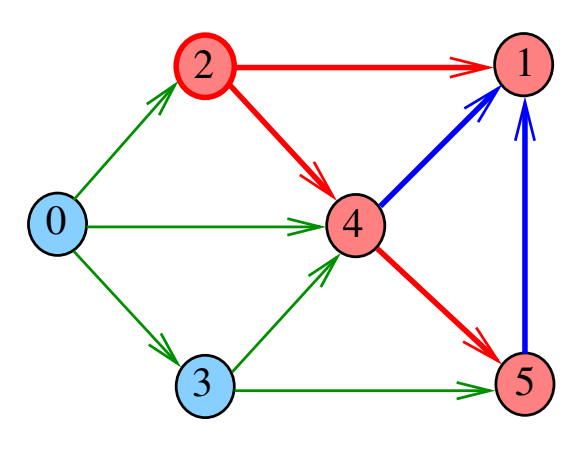

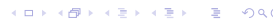

Consumo de tempo

O consumo de tempo da função dfs() para vetor de listas de adjacência é  $O(V + E)$ .

O consumo de tempo de DFSpaths para vetor de listas de adjacência é  $O(V + E)$ .

#### Caminhos no computador

Um arborescência pode ser representada através de um **vetor de pais**: edgeTo[w] é o pai de w Se  $r$  é a raiz, então edgeTo $[r]=r$ 

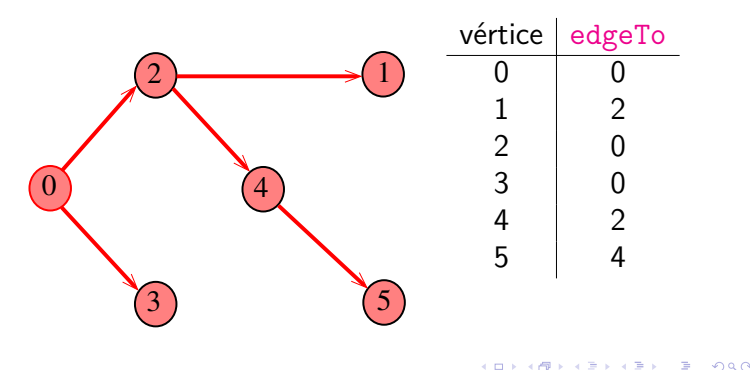

# **Certificados**

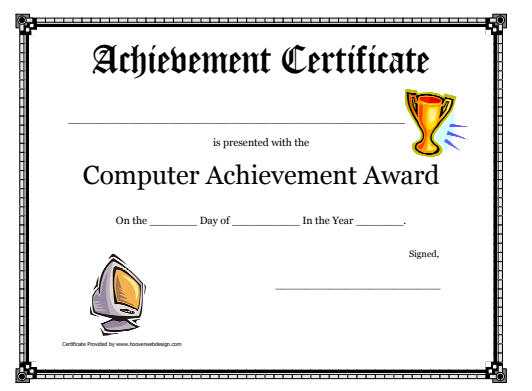

Fonte: Free Printable Computer Achievement Award **Certificates** 

#### **Certificados**

Como é possível 'verificar' a resposta?

Como é possível 'verificar' que existe caminho?

Como é possível 'verificar' que não existe caminho?

# AULA 21

#### Procurando um caminho

Problema: dados um digrafo G e dois vértices s e t decidir se existe um caminho de s a t

Exemplo: para  $s = 0$  e  $t = 1$  a resposta é SIM

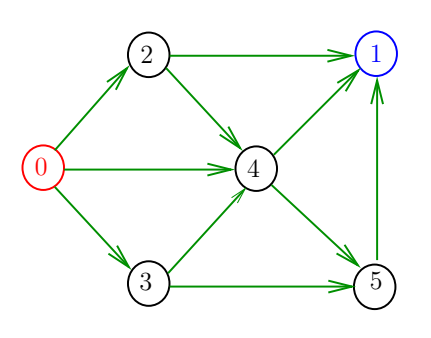

#### **Certificados**

Como é possível 'verificar' a resposta?

Como é possível 'verificar' que existe caminho?

Como é possível 'verificar' que não existe caminho?

Veremos questões deste tipo freqüentemente

Elas terão um papel **suuupeeer** importante no final de MAC0338 Análise de Algoritmos e em MAC0414 Autômatos, Computabilidade e Complexidade

Elas estão relacionadas com o Teorema da Dualidade visto em MAC0315 Otimização Linear

#### Certificado de inexistência

**KORK@RKERKER E 1090** 

Como é possível demonstrar que o problema não tem solução?

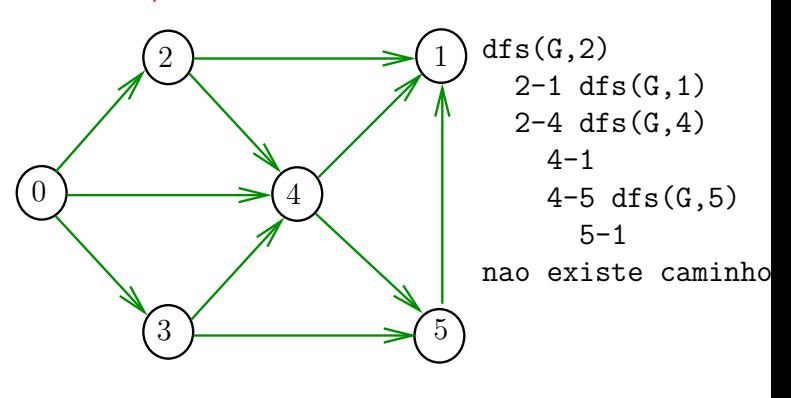

 $DFSpath(G,2,3)$ 

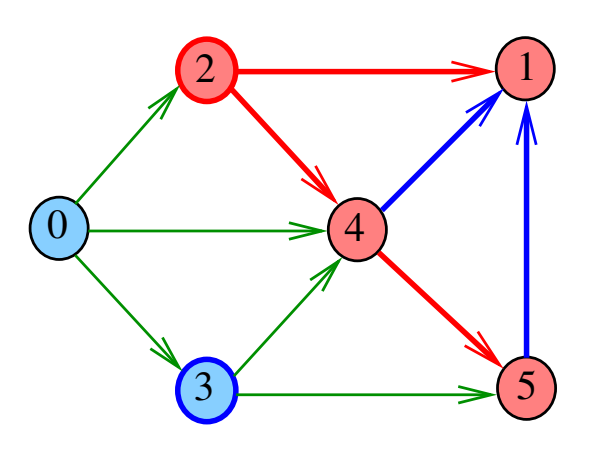

 $\overline{A}$  $000$  $\Box$ 

Cortes  $(= cuts)$ 

Um **corte** é uma bipartição do conjunto de vértices Um arco **pertence** ou **atravessa** um corte (S*,* T) se tiver uma ponta em S e outra em T

Exemplo 2: arcos em vermelho estão no corte (S*,* T)

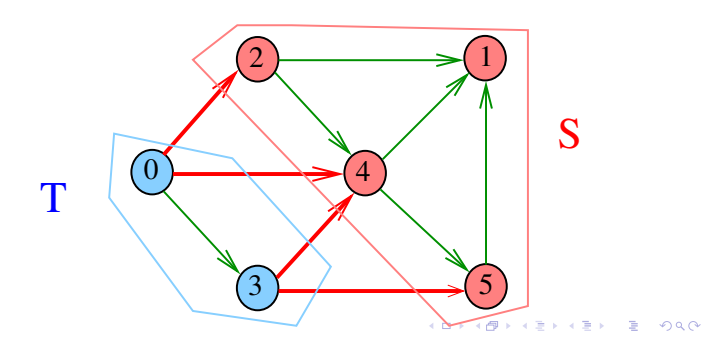

Certificado de inexistência

Para demonstrarmos que **não existe** um caminho de s a t basta exibirmos um st-corte (S*,* T) em que

**todo arco** no corte tem ponta inicial em *T* e ponta final em *S*

# Cortes  $(= cuts)$

Um **corte** é uma bipartição do conjunto de vértices Um arco **pertence** ou **atravessa** um corte (S*,* T) se tiver uma ponta em S e outra em T

Exemplo 1: arcos em vermelho estão no corte (S*,* T)

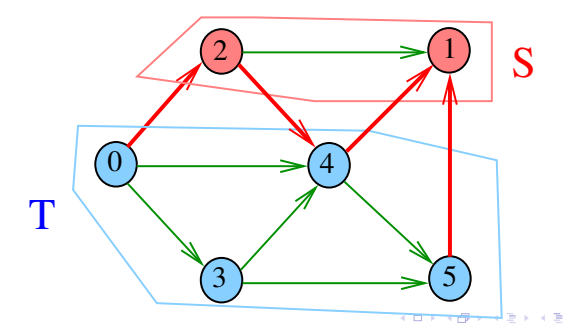

 $st$ -Cortes  $(= st$ -cuts)

Um corte (S*,* T) é um **st-corte** se

*s* está em *S* e *t* está em *T*

Exemplo: (S*,* T) é um 1-3-corte um 2-5-corte . . .

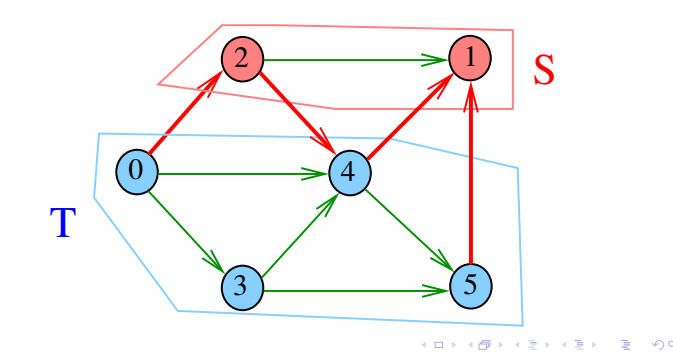

#### Certificado de inexistência

Exemplo: certificado de que não há caminho de 2 a 3

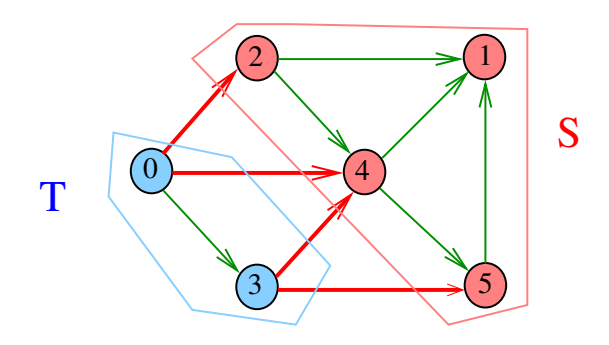

#### Conclusão

Para quaisquer vértices s e t de um digrafo, vale uma e apenas umas das seguintes afirmações:

- $\triangleright$  existe um caminho de s a t
- $\triangleright$  existe st-corte  $(S, T)$  em que todo arco no corte tem ponta inicial em T e ponta final em S.

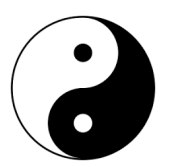

Fonte: Yin and yang (Wikipedia)

# Anatomia de busca em profundidade

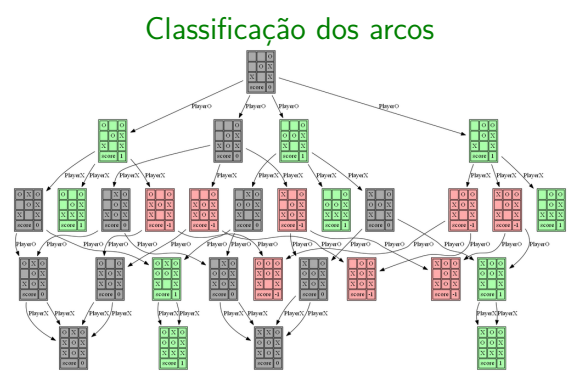

Fonte: Using Minimax (with the full game tree) to implement the machine players ...

**KON CONTRACTOR** 

Referências: CLRS 22

#### Arcos da arborescência

Arcos da arborescência são os arcos v-w que dfs() percorre para visitar w pela primeira vez Exemplo: arcos em vermelho são arcos da arborescência

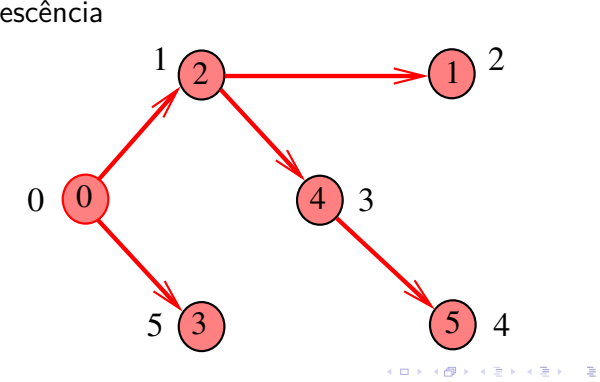

#### E DFSpaths e BFSpaths com isso?

No código das classes DFSpaths e BFSpaths se existe um caminho de s a t ele esta representado no vetor edgeTo[].

No código da classes DFSpaths e BFSpaths se não existe um caminho de s a t um st-corte separando s de t está representado no vetor marked [].

Em ambos os casos podemos fazer um trecho de código que verifica a resposta em tempo proporcional a  $V + E$ .

#### Arcos da arborescência

 $121121212200$ 

**Arcos da arborescência** são os arcos v-w que  $dfs()$  percorre para visitar w pela primeira vez Exemplo: arcos em vermelho são arcos da

arborescência

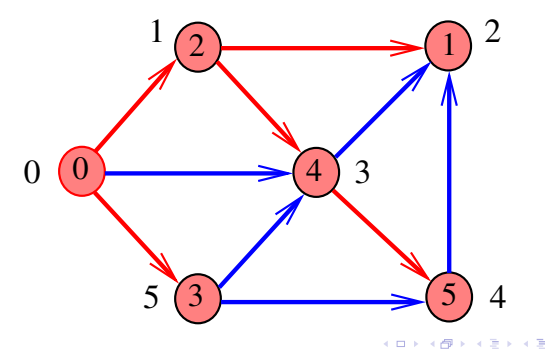

#### Floresta DFS

Conjunto de arborescências é a **floresta da busca em profundidade** (= DFS forest)

Exemplo: arcos em vermelho formam a floresta DFS

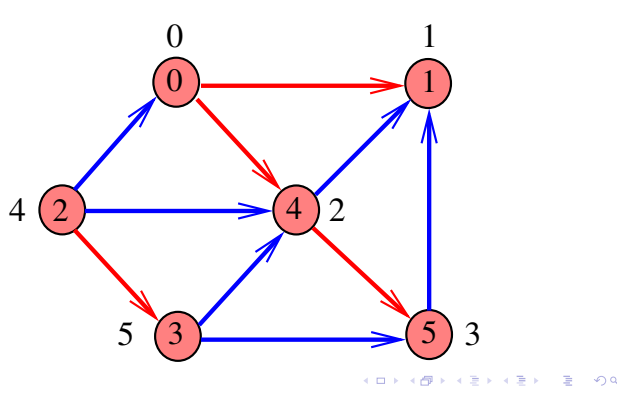

#### Floresta DFS

Conjunto de arborescências é a **floresta da busca em profundidade** (= DFS forest)

Exemplo: arcos em vermelho formam a floresta DFS

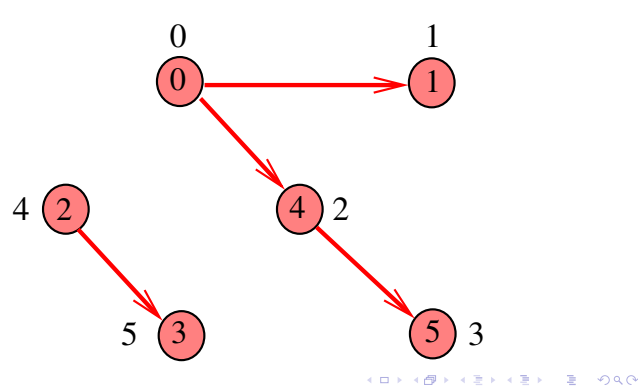

Arcos de arborescência

v-w é **arco de arborescência** se foi usado para visitar w pela primeira vez (arcos **vermelhos**)

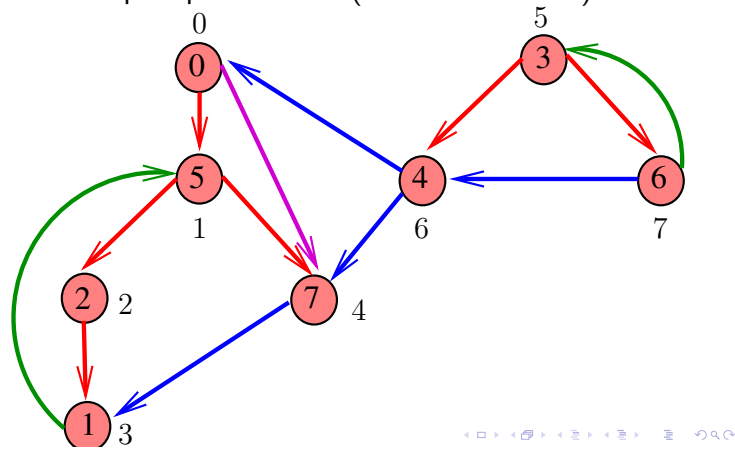

Arcos descendentes

v-w é **descendente** se w é descendente de v, mas não é filho (arco **roxo**)

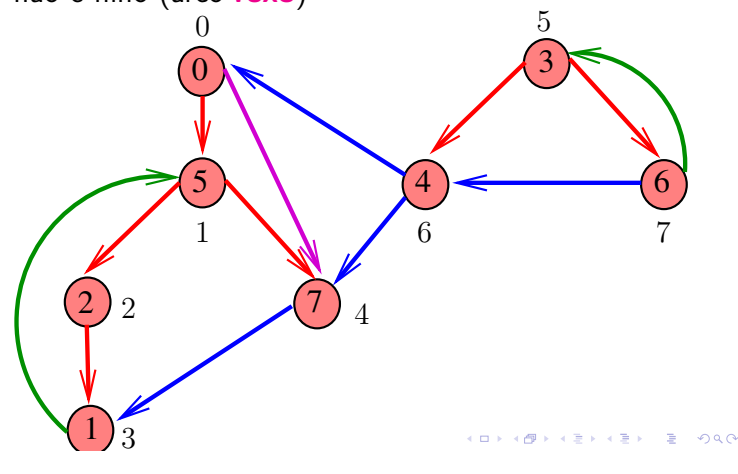

Classificação dos arcos

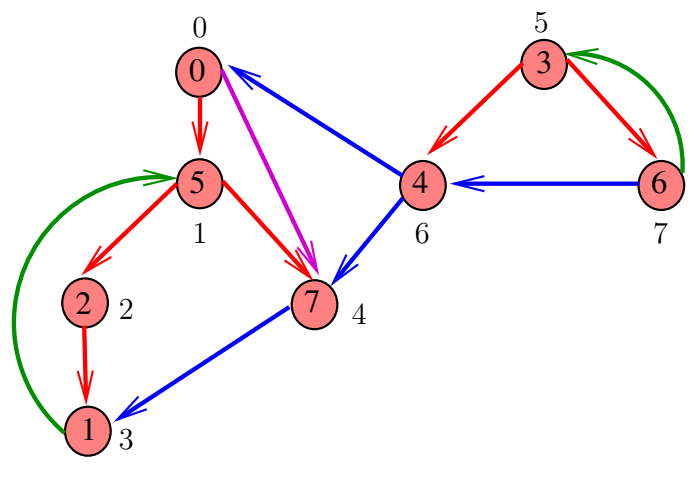

Arcos de retorno

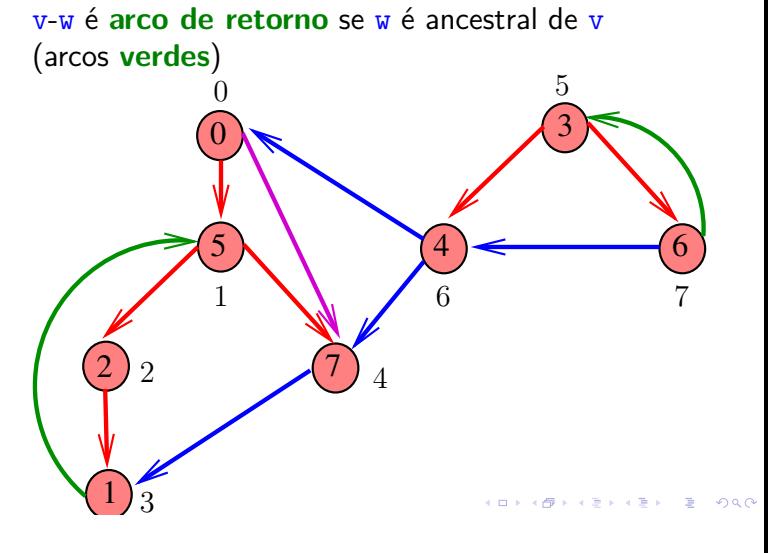

Arcos cruzados

v-w é **arco cruzado** se w não é ancestral nem descendente de v (arcos **azuis**)

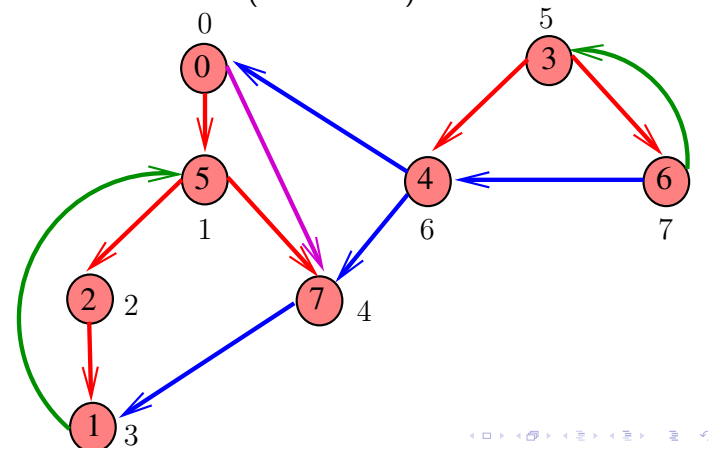

#### Busca DFSanatomia (CLRS)

O digrafo G têm G.V() vértices

```
private int time;
private int[] d = new int[G.V()];private int[] f = new int[G.V()];
```
DFSanatomia visita todos os vértices e arcos do digrafo G.

A função registra em d[v] o 'momento' em que v foi descoberto e em  $f[v]$  o momento em que ele foi completamente examinado

private int[] edgeTo;

public class DFSanatomia { private boolean[] marked;

```
private int time;
private int[] d; // discovered
private int[] f; // finished
private Queue<Integer> pre;// pré-ordem
private Queue<Integer> pos;// pós-ordem
// pós-ordem reversa
private Stack<Integer> revPos;
```
DFSanatomia: esqueleto

```
DFSanatomia: esqueleto
```
// métodos

```
public DFSanatomia(Graph G) {...}
private void dfs(Digraph G, int v){...}
public Iterable<Integer> pre() {...}
public Iterable<Integer> pos() {...}
public Iterable<Integer> revPos() {...}
```
}

```
DFSanatomia: dfs()
private void dfs(Digraph G, int v) {
  marked[v] = true;d[v] = time++; // descoberto
  pre.enqueue(v); // pré-ordem
  for (int w : G.add[v]) {
     if (lmarked(w)) {
         edgeTo[w] = v;dfs(G, w);}
  }
  pos.enqueue(v); // pós-ordem
  revPos.push(v); // pós-ordem reversa
  f[v] = time++; // terminamos
}
                           KORK@RKERKER E 1990
```
DFSanatomia: construtor

```
public DFSanatomia(Graph G) {
  marked = new boolean[G.V()];
  edgeTo = new int[G.V()];d = new int[G.V()];f = new int[G.V()];pre = new Queue<Integer>();
  pos = new Queue<Integer>();
  revPos = new Stack<Integer>();
  for (int v = 0; v < G.V(); v++)if (lmarked(v)) {
        dfs(G,v);}
}
                           DFSanatomia: pre(), pos() e
               revPos()
public Iterable<Integer> pre() {
  return pre;
}
public Iterable<Integer> pos() {
  return pos;
}
public Iterable<Integer> revPos() {
  return revPos;
}
```
-<br>K ロ K (日本 K ミ K X B K X B K X G X C K B K T B K X B K C K

#### Consumo de tempo

A classe DFSanatomia, para vetor de listas de adiacência, consome tempo  $O(V + E)$ .

A classe DFSanatomia, para matriz de adjacências, consome tempo  $O(V^2)$ .

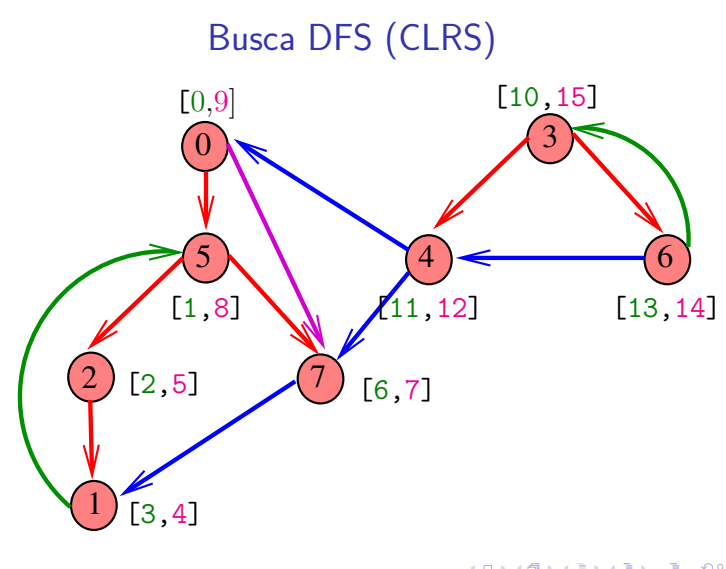

**CONTRACTOR E** ALA

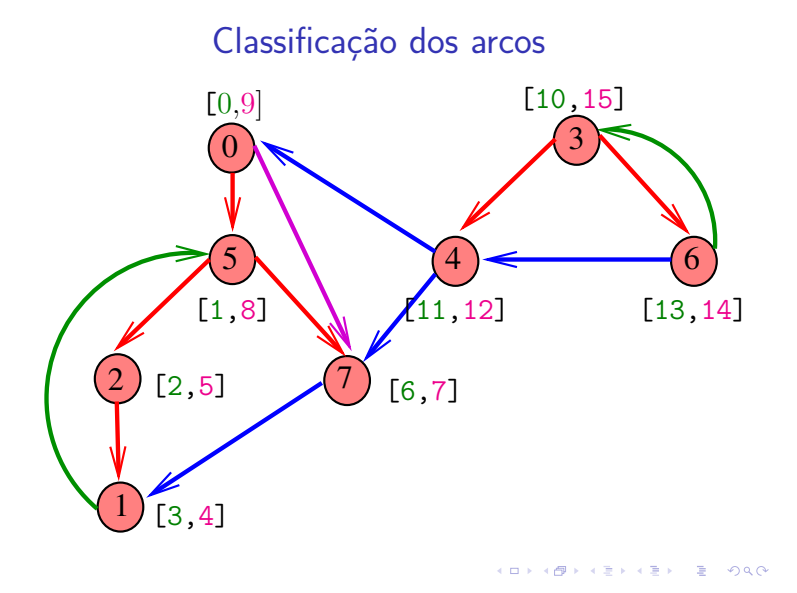

 $121125$   $2200$ Arcos de arborescência ou descendentes v-w é **arco de arborescência** ou **descendente** se e somente se  $d[v] < d[w] < f[w] < f[v]$ [10,15] [0,9]  $\overline{0}$ 3  $5\lambda$   $(4)$   $(6)$ [1,8] [11,12] [13,14] 7 2  $[2,5]$   $(7)$   $[6,7]$ 

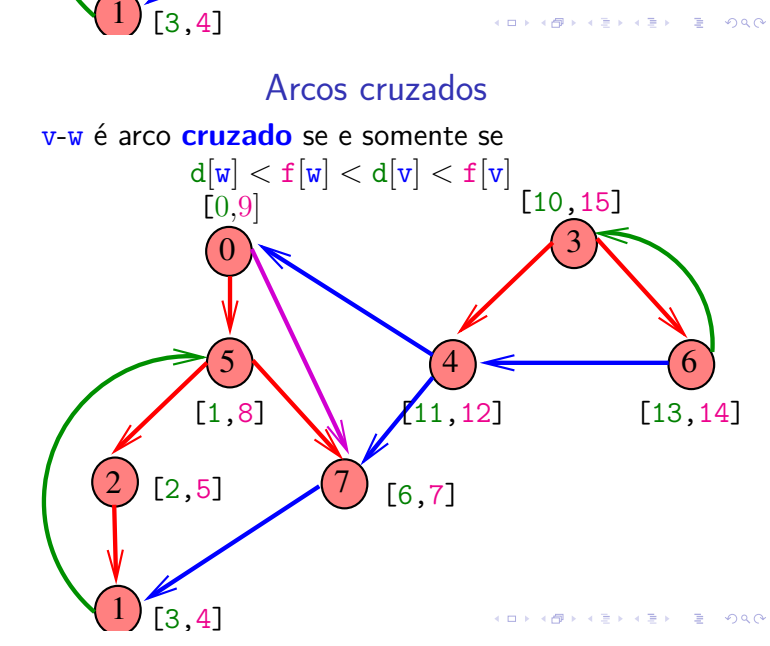

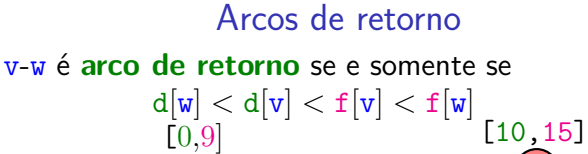

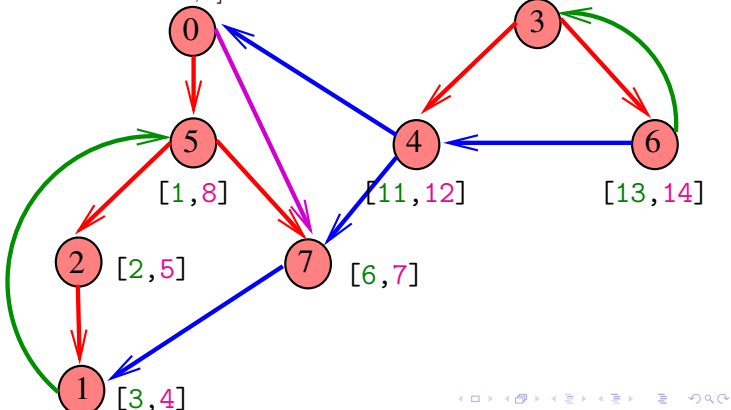

#### Conclusões

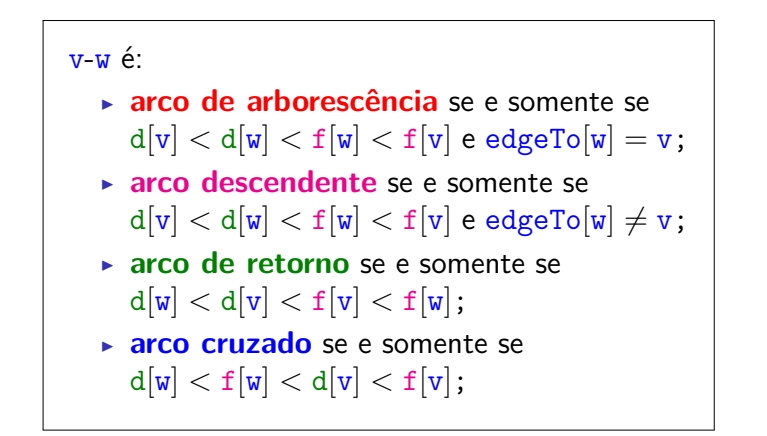

Ciclos

2  $\longrightarrow$  1

 $3$   $\sim$   $\sim$   $\sim$   $\sim$   $\sim$ 

 $\sqrt{4}$ 

Um **ciclo** num digrafo é qualquer sequência da forma  $v_0-v_1-v_2-...-v_{k-1}-v_p$ , onde  $v_{k-1}-v_k$  é um

arco para  $k = 1, \ldots, p \in v_0 = v_p$ . Exemplo: 2-1-5-3-4-2 é um ciclo

 $\widehat{0}$ 

# Ciclos em digrafos

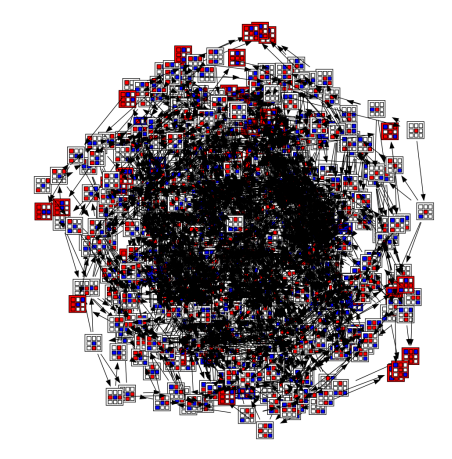

Fonte: laying out a large graph with graphviz

#### Procurando um ciclo

Problema: decidir se dado digrafo G possui um ciclo Exemplo: para o grafo a seguir a resposta é **SIM**

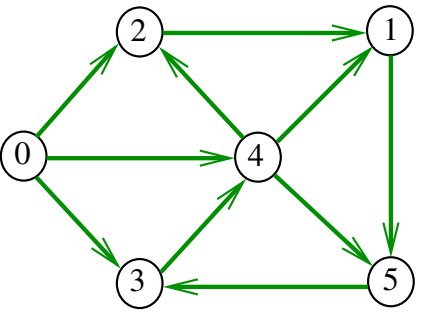

#### Procurando um ciclo

Problema: decidir se dado digrafo G possui um ciclo Exemplo: para o grafo a seguir a resposta é **NÃO**

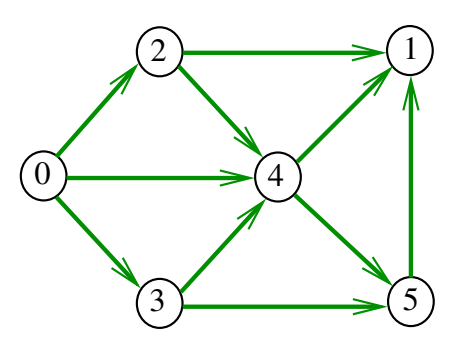

 $1212$   $2200$ 

#### Procurando um ciclo

Problema: decidir se dado digrafo G possui um ciclo Exemplo: para o grafo a seguir a resposta é **SIM**

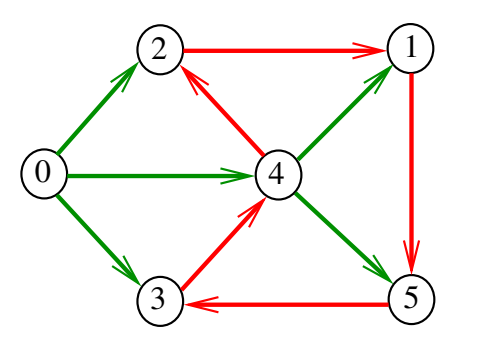

#### DirectedCycle café com leite

Recebe um digrafo G e decide se existe um ciclo.

Para cada arco u-v podemos fazer

DFSpaths dfs = new DFSpaths $(G, v)$ ;

e verificar se dfs.hasPath(u)

O consumo de tempo para vetor de listas de adjacência é  $O(E (V + E)).$ 

# Digrafos acíclicos (DAGs)

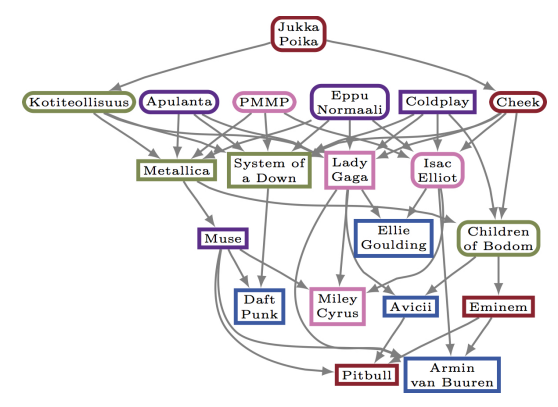

Fonte: Comparing directed acyclic graphs

**IMPLIED LED E VOOR** 

#### Um digrafo é **acíclico** se não tem ciclos Digrafos acíclicos também são conhecidos como  $DAGs (= directed acyclic graphs)$

DAGs

Exemplo: um digrafo acíclico

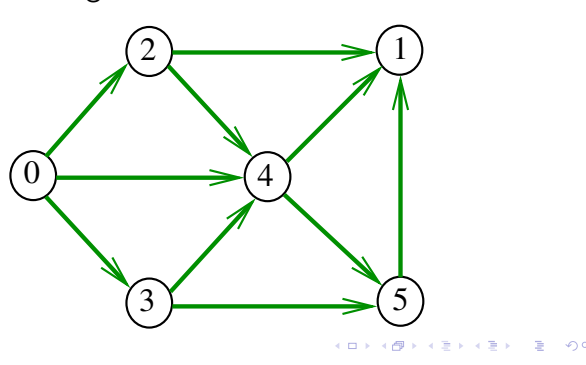

#### DAGs

Um digrafo é **acíclico** se não tem ciclos Digrafos acíclicos também são conhecidos como DAGs  $(= directed acyclic graphs)$ 

Exemplo: um digrafo que **não** é acíclico

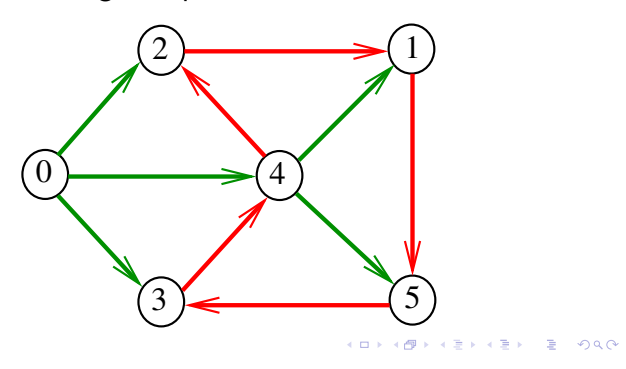

#### DAGs

Um digrafo é **acíclico** se não tem ciclos Digrafos acíclicos também são conhecidos como  $DAGs (= directed acyclic graphs)$ 

Exemplo: um digrafo que **não** é acíclico

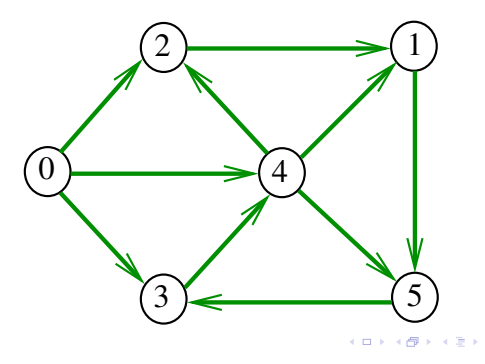

#### Ordenaçao topológica

Uma **permutação** dos vértices de um digrafo é uma seqüência em que cada vértice aparece uma e uma só vez

Uma **ordenação topológica** (= topological sorting) de um digrafo é uma permutação

 $ts[0], ts[1], ..., ts[V-1]$ 

dos seus vértices tal que todo arco tem a forma

ts[i]-ts[j] com i < j

- ts[0] é necessariamente uma **fonte**
- ts[V-1] é necessariamente um **sorvedouro**

#### Exemplo

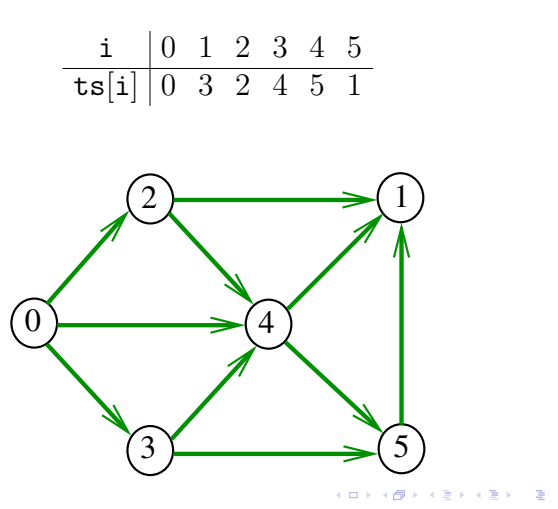

# Algoritmos de ordenação topológica

Blockchain vs Directed Acyclic Graph (DAG)

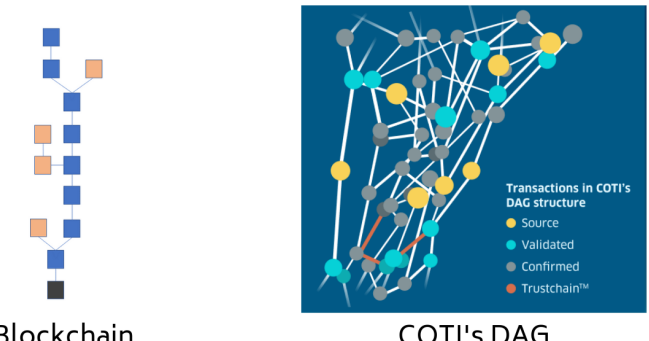

Blockchain

**COTI's DAG** 

Fonte: Our Exciting Partnership With COTI

 $\begin{array}{l} \left\langle \begin{array}{c} 1 \end{array} \right\rangle + \left\langle \begin{array}{c} 1 \end{array} \right\rangle + \left\langle \begin{array}{c} 1 \end{array} \right\rangle + \left\langle \begin{array}{c} 1 \end{array} \right\rangle + \left\langle \begin{array}{c} 1 \end{array} \right\rangle + \left\langle \begin{array}{c} 1 \end{array} \right\rangle + \left\langle \begin{array}{c} 1 \end{array} \right\rangle + \left\langle \begin{array}{c} 1 \end{array} \right\rangle + \left\langle \begin{array}{c} 1 \end{array} \right\rangle + \left\langle \begin$ 

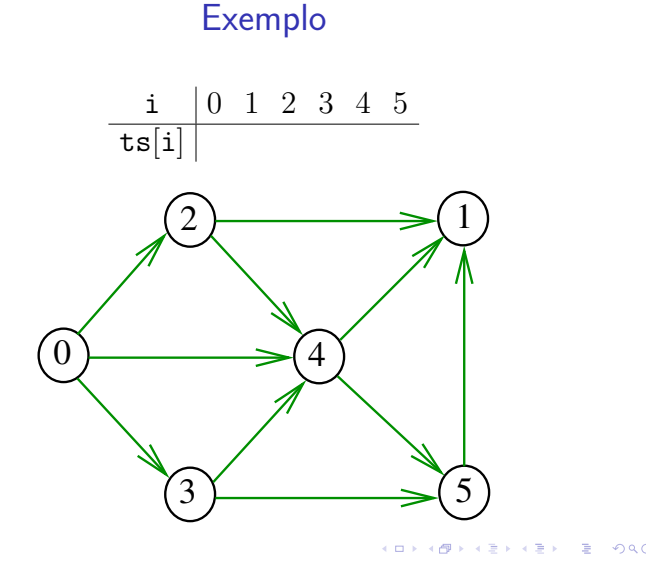

#### DAGs versus ordenação topológica

É evidente que digrafos com ciclos **não** admitem ordenação topológica.

É menos evidente que **todo** DAG admite ordenação topológica.

A prova desse fato é um algoritmo que recebe qualquer digrafo e devolve

- $\blacktriangleright$  um ciclo;
- ► uma ordenação topológica do digrafo.

### Algoritmo de eliminação de fontes

Armazena em ts[0 . . i-1] uma permutação de um subconjunto do conjunto de vértices de G e devolve o valor de i

Se  $i = G.V()$  então  $ts[0..i-1]$  é uma ordenação topológica de G. Caso contrário, G **não** é um DAG

int DAGts1 (Digraph G, Vertex ts[ ]);

#### Exemplo

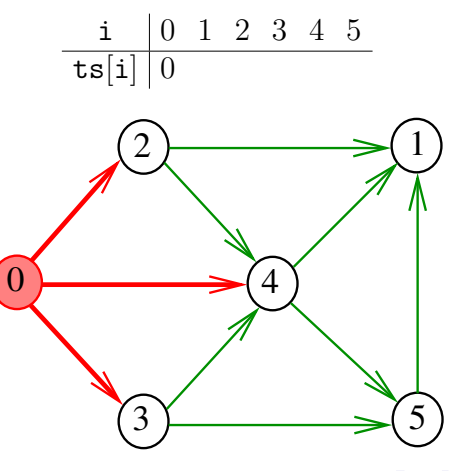

**A BOARD BOARD** 

## Exemplo

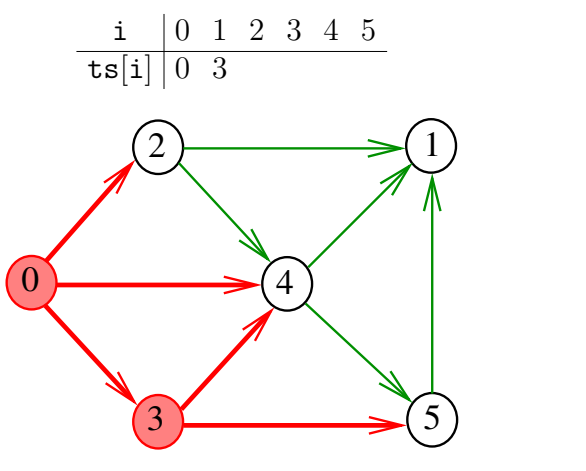

 $\overline{a}$  $\geq$  $000$ 

 $2990$ 

Exemplo

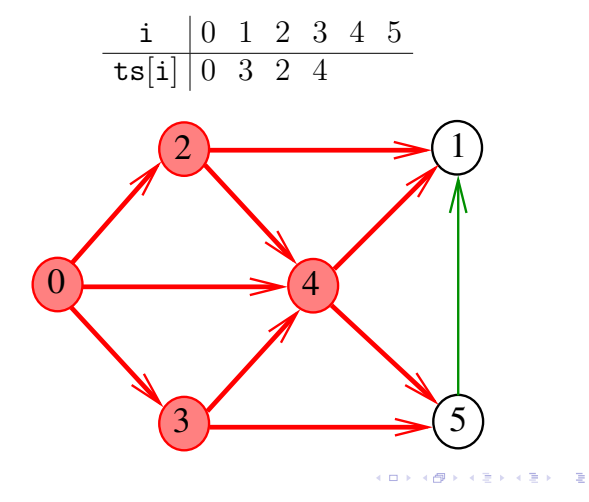

Exemplo

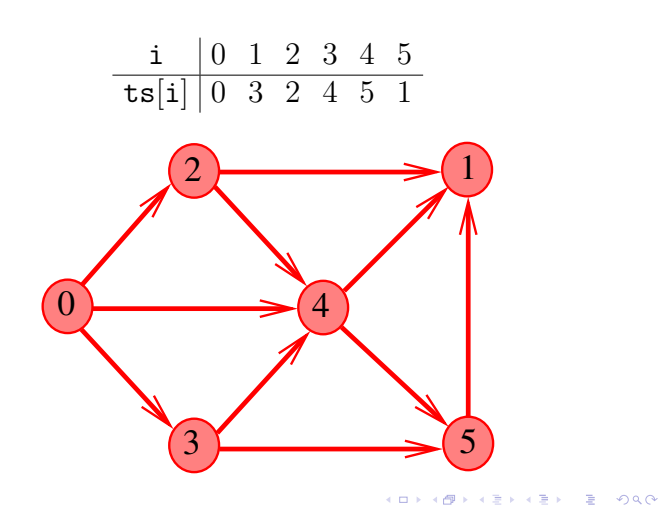

## Exemplo

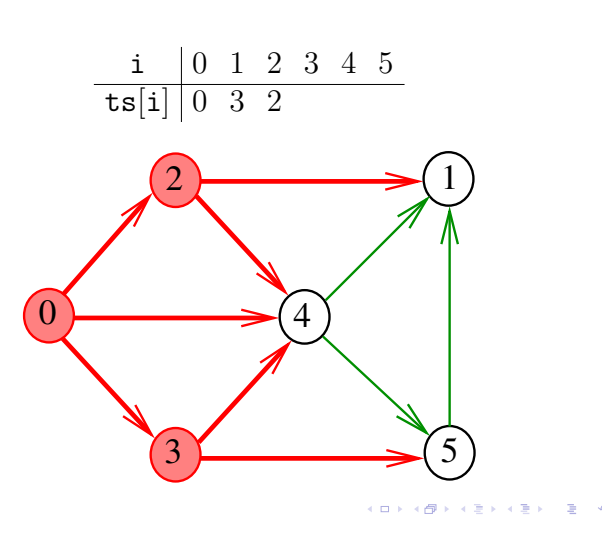

Exemplo

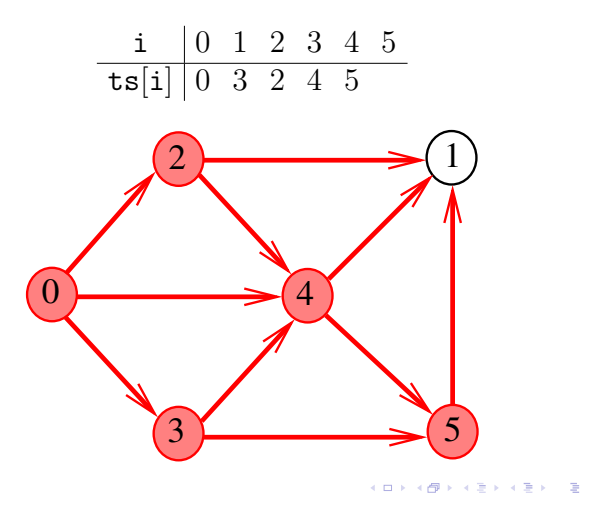

Consumo de tempo

O consumo de tempo desse algoritmo para vetor de listas de adjacência é  $O(V + E)$ .

O consumo de tempo desse algoritmo para matriz de adjacências é  $O(V^2)$ .

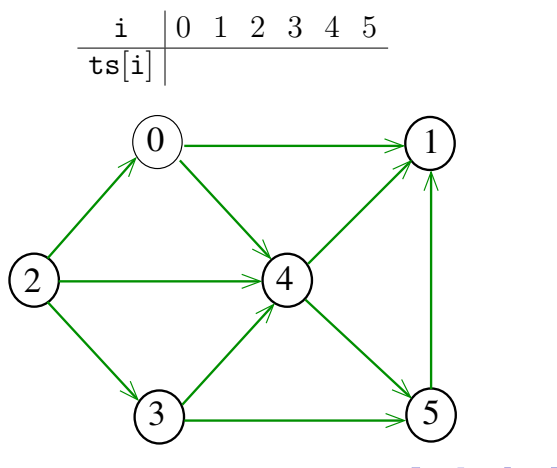

 $= 990$ 

Algoritmo DFS

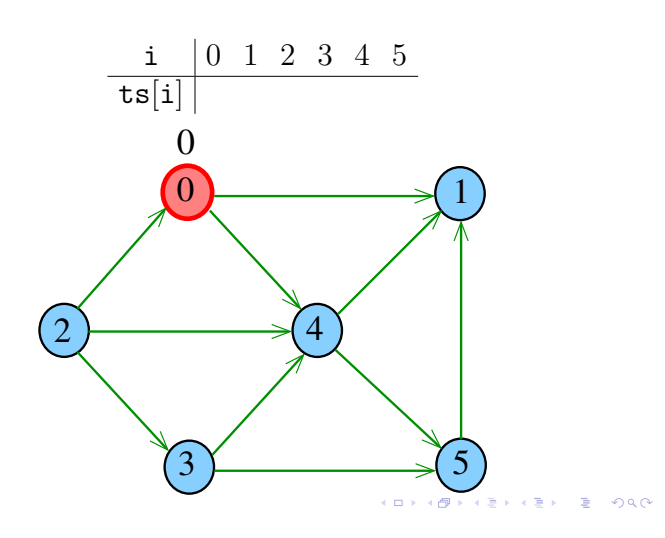

Algoritmo DFS

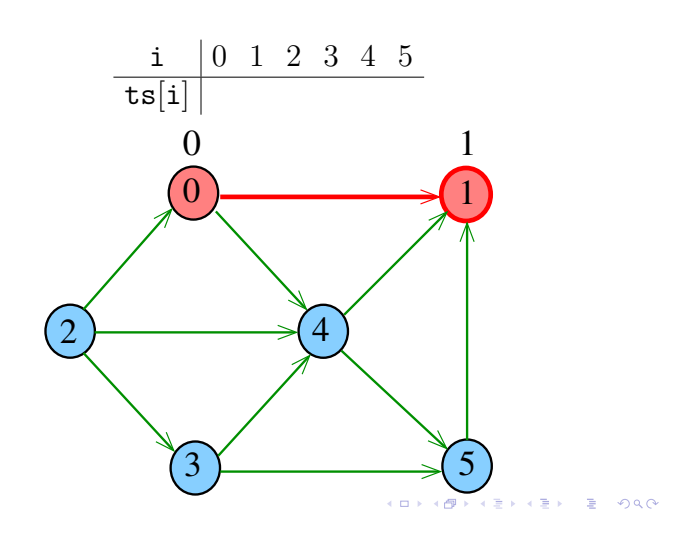

# Algoritmo DFS

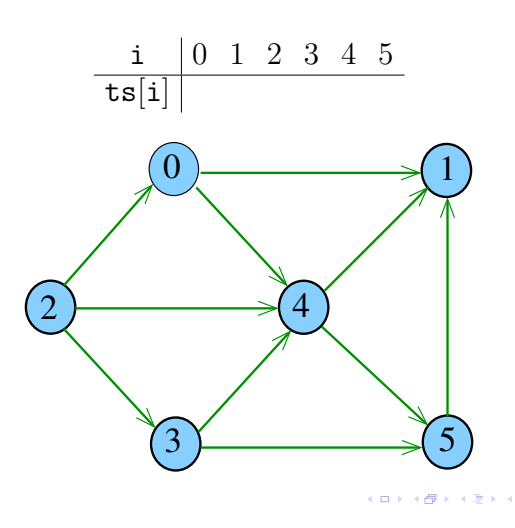

Algoritmo DFS

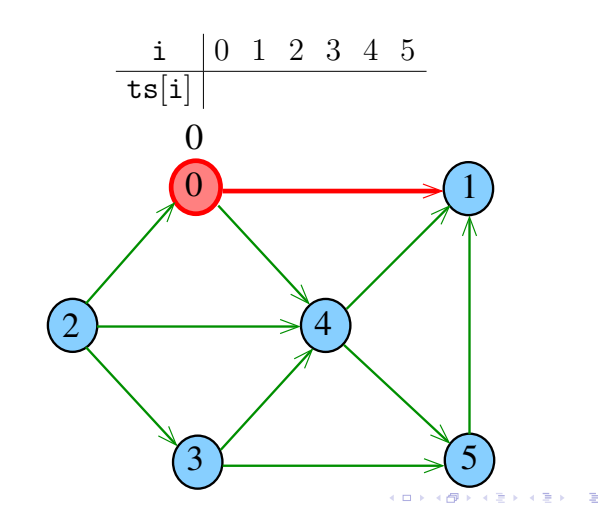

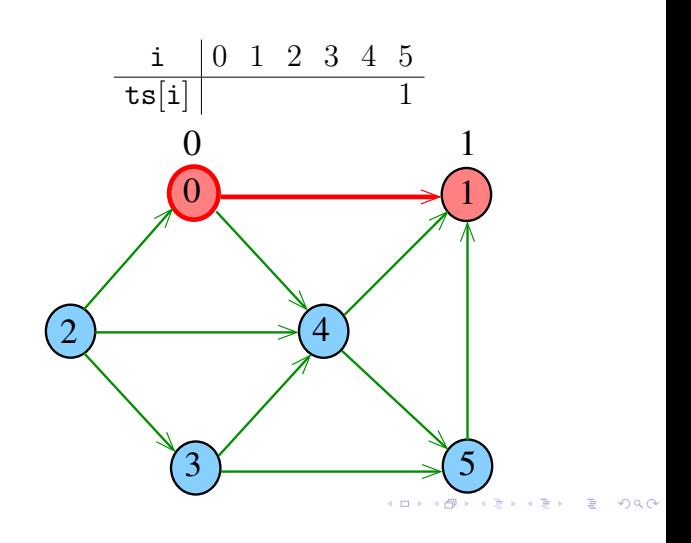

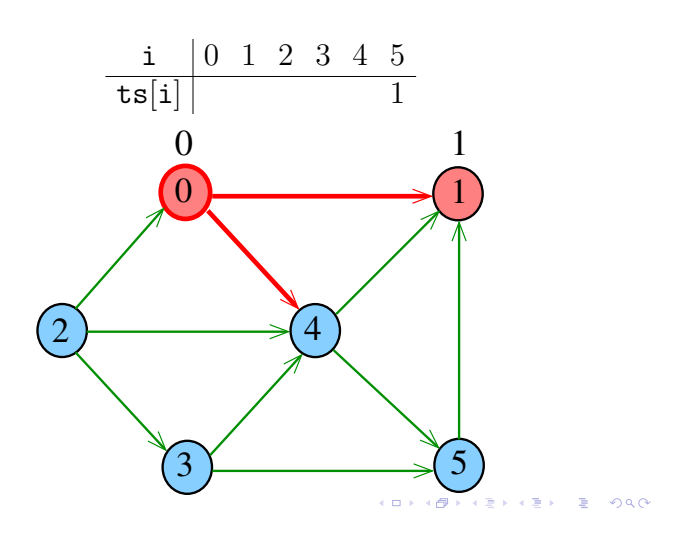

Algoritmo DFS

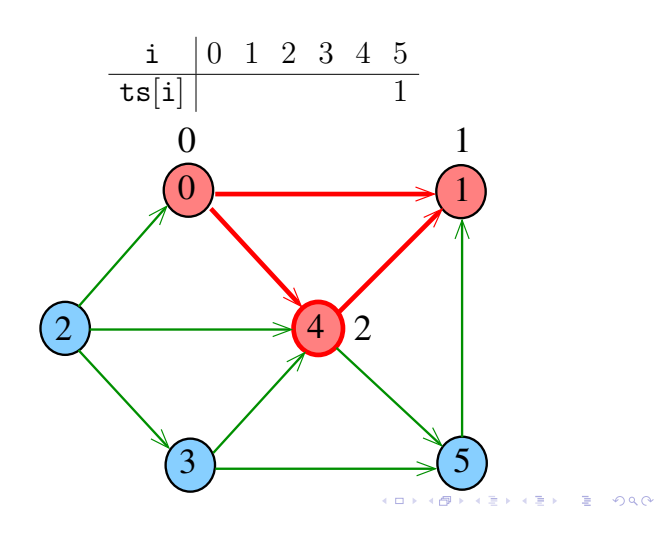

Algoritmo DFS

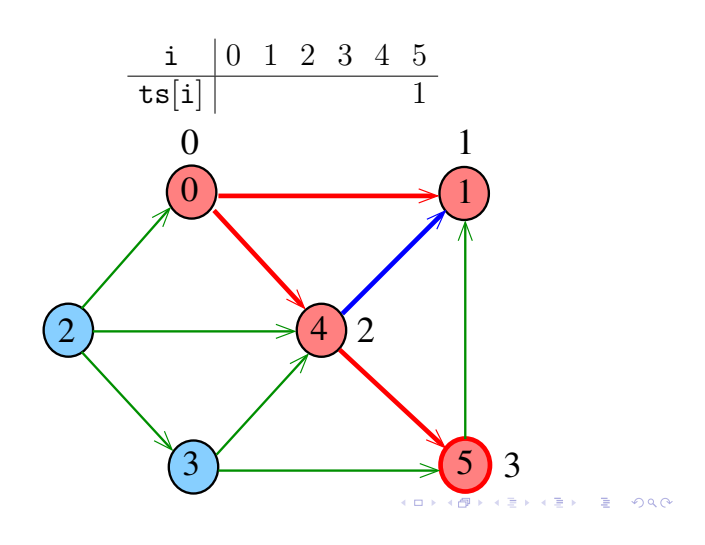

# Algoritmo DFS

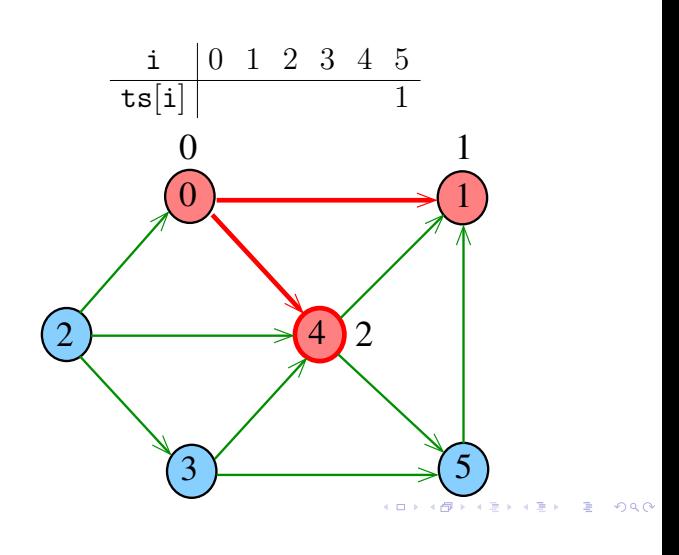

Algoritmo DFS

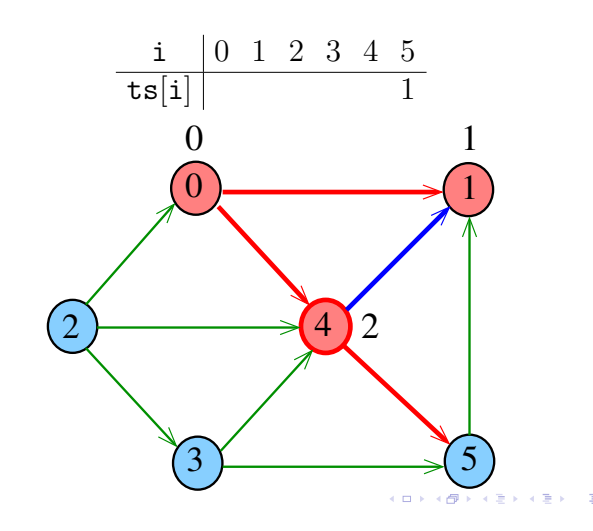

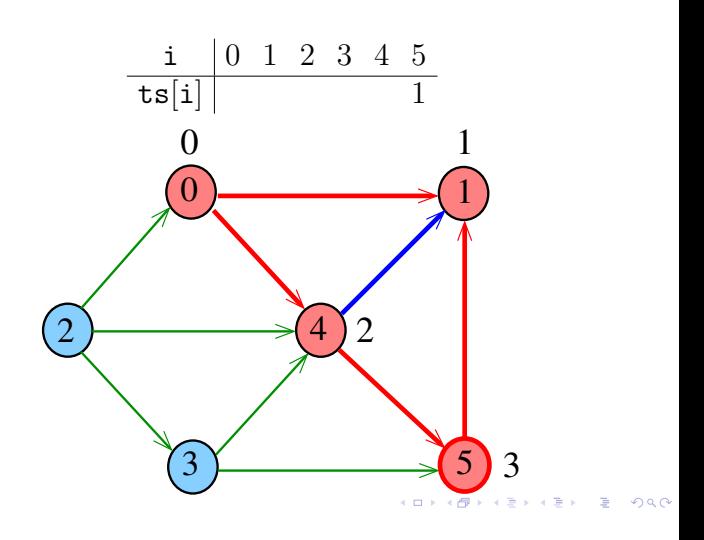

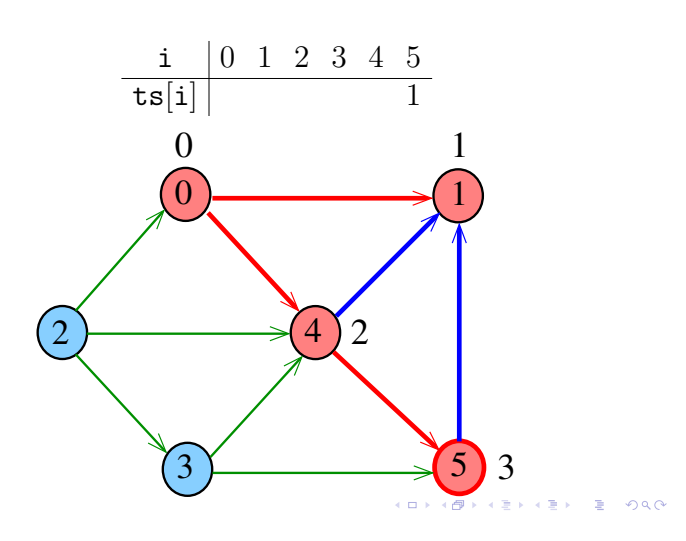

Algoritmo DFS

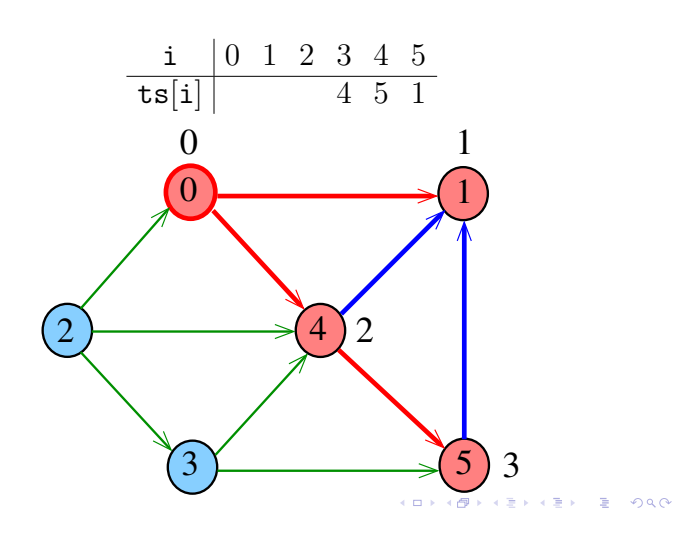

Algoritmo DFS

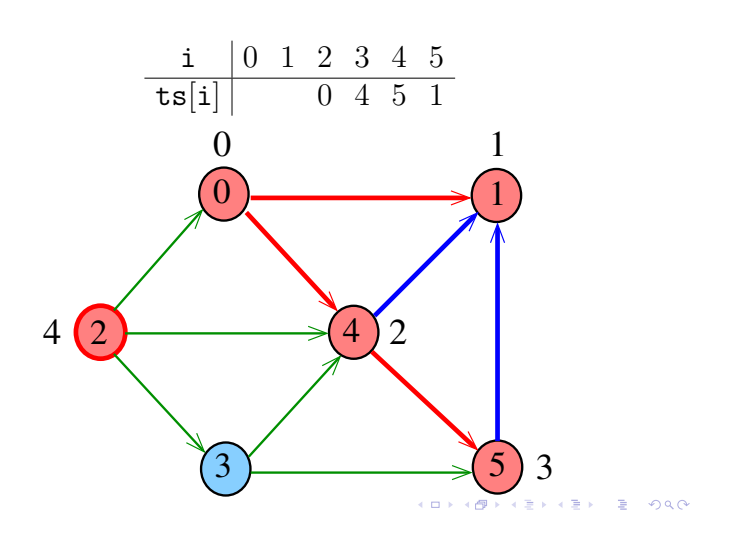

Algoritmo DFS

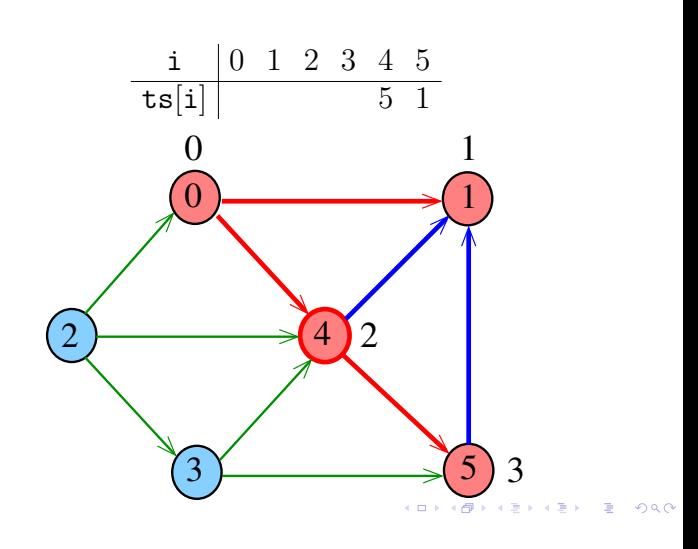

Algoritmo DFS

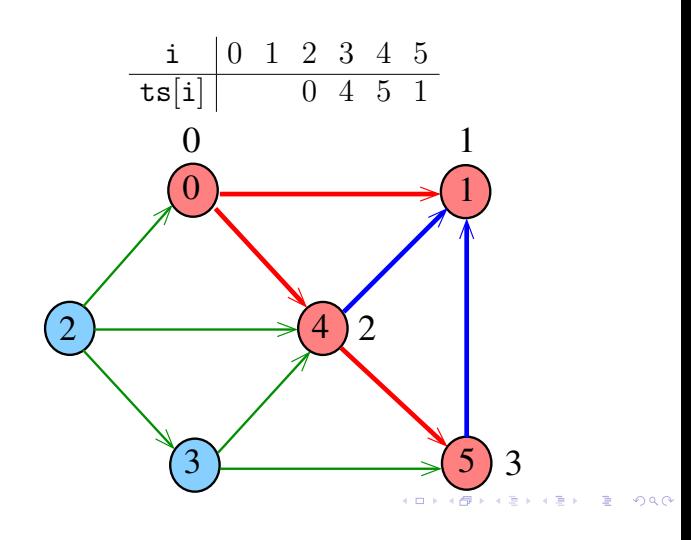

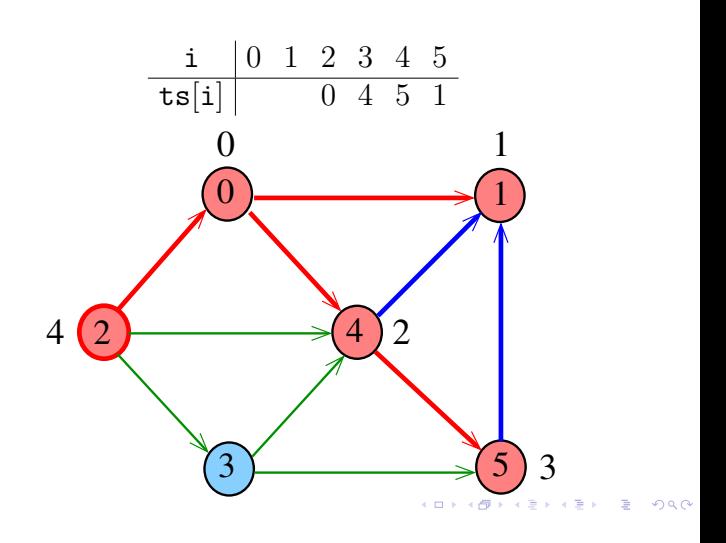

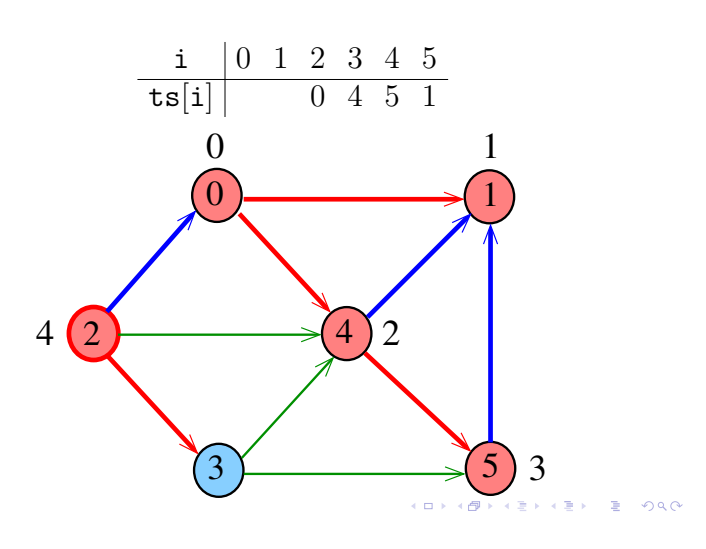

Algoritmo DFS

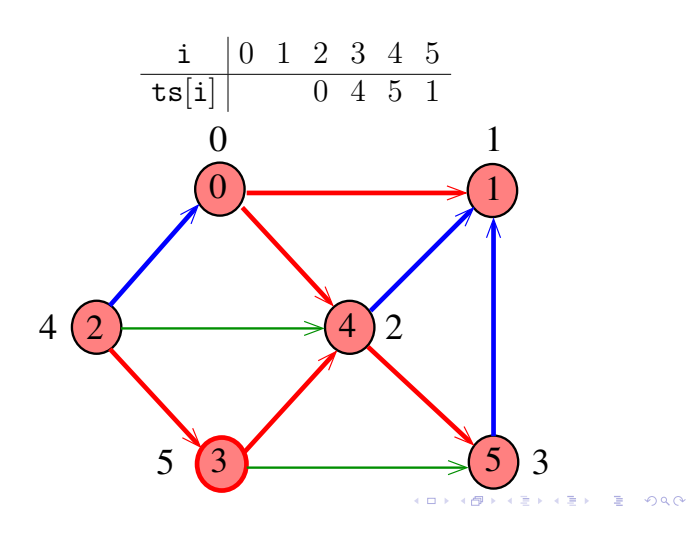

Algoritmo DFS

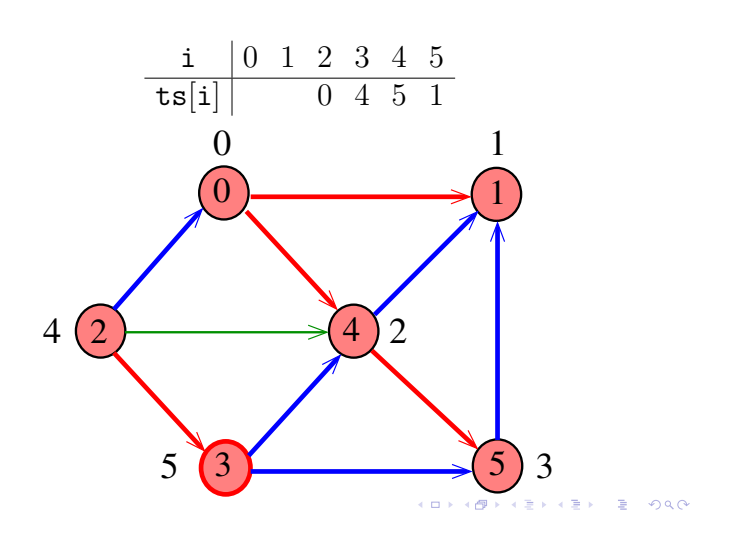

Algoritmo DFS

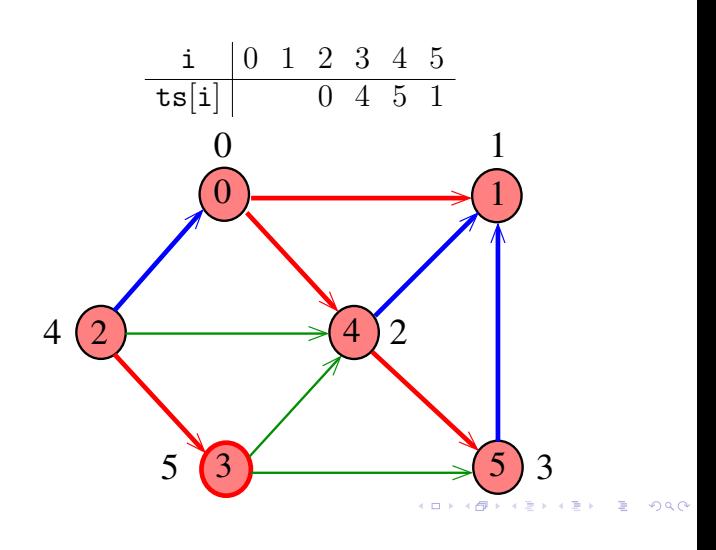

Algoritmo DFS

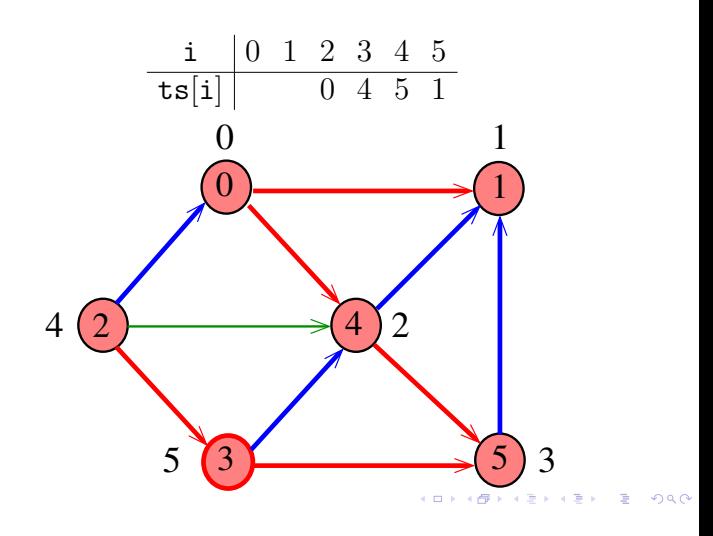

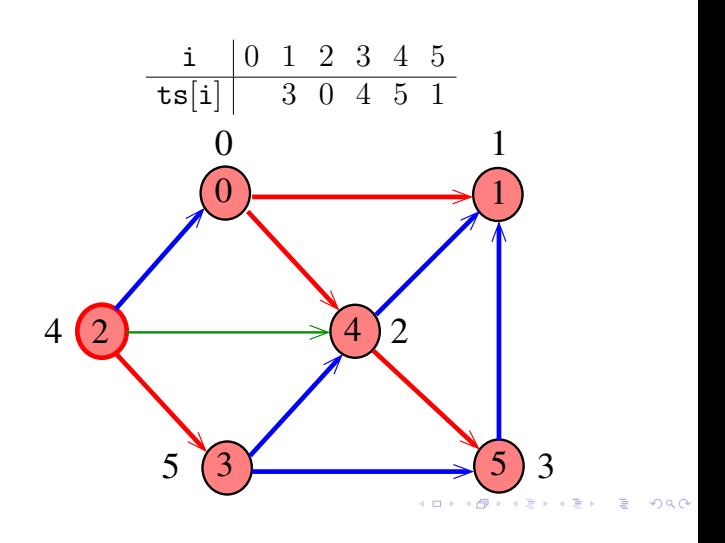

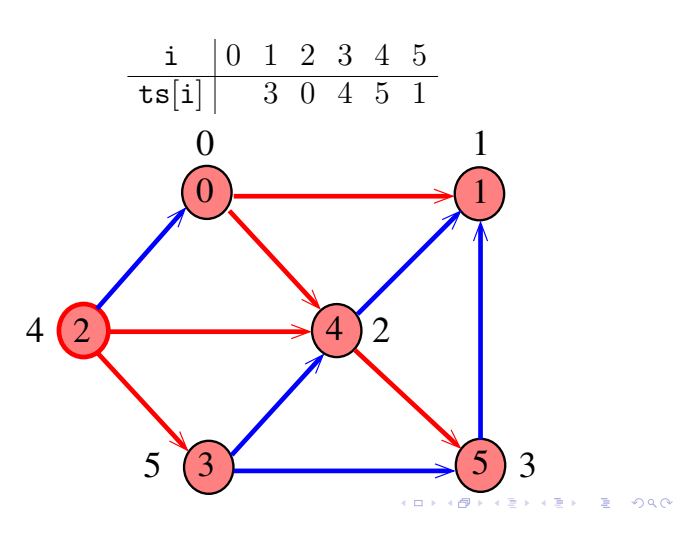

Algoritmo DFS

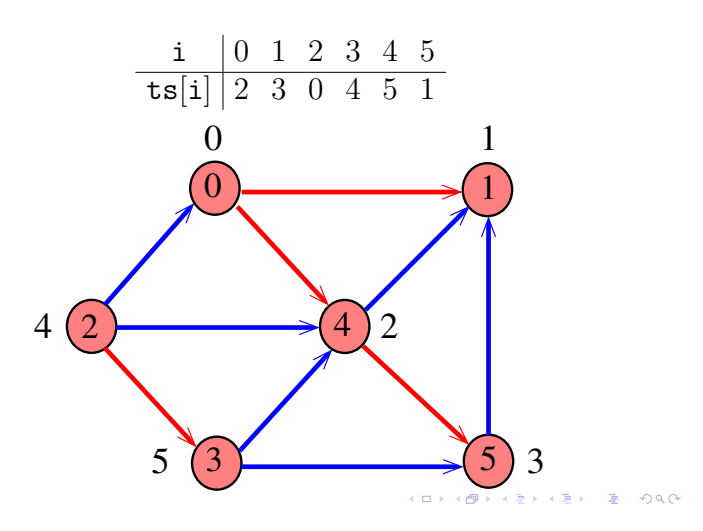

DFStopological: esqueleto public class DFStopological { private boolean[] marked; private int[] edgeTo; private boolean[] onPath; private Stack<Integer> ts; private Stack<Integer> cycle; private int onCycle= -1; public DFStopological(Digraph G) {...} private void dfs(Digraph G, int v){...} public boolean isDag() {...} public boolean hasCycle() {...} public Iterable<Integer> order() {...} public Iterable<Integer> cycle() {...} -<br>KD > K@ > K B > K B > 1 B + 9 Q Q + }

#### Algoritmo DFS

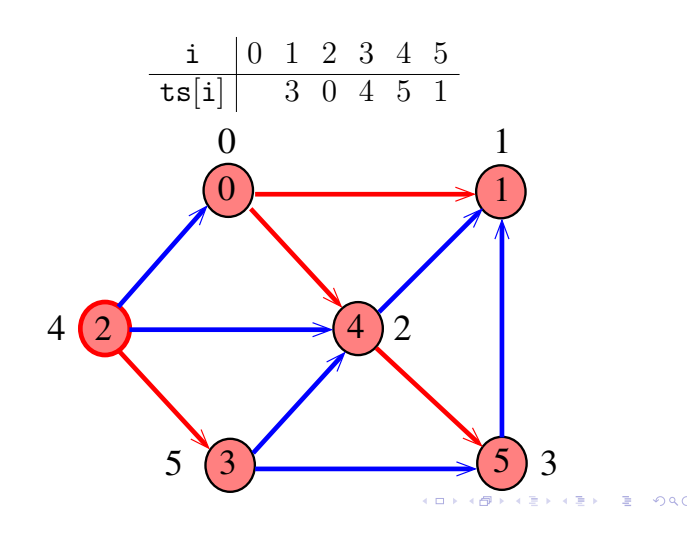

#### Classe DFStopological

A classe DFStopological decide se um dado digrafo G é um DAG.

private Stack<Integer> ts private Stack<Integer> cycle; private boolean[] onPath;

Se G é um DAG uma ordenação topológica de seus vértices é armazenada em ts.

Se G não é um DAG, cycle armazenará um ciclo de G.

onPath<sup>[v]</sup> é true se o vértice v está no *caminho* ativo. 

#### DFStopological: construtor

Determina se um digrafo G é acíclico, e portanto seu vértices tem uma ordem topológica, ou tem um ciclo.

```
public DFStopological(Digraph G) {
  marked = new boolean[G.V()];
  edgeTo = new int[G.V()];
  ts = new Stack<Integer>();
  onPath = new boolean[G.V()];for (int v = 0; v < G.V(); v++)if (!marked[v] &\& onCycle == -1) {
         dfs(G,v);}
}ALD KERKERKER E DAG
```

```
DFStopological: dfs()
private void dfs(Digraph G, int v) {
  marked[v] = true; onPath[v] = true;
  for (int w : G.adj(v)) {
     if (hasCycle()) return;
     if (\text{marked}[w]) {
         edgeTo[w] = v;dfs(G, w);} else if (onPath[w]) {
         onCvcle = v;
         edgeTo[w] = v; // fecha o ciclo
     }
  }
  onPath[v] = false; ts.push(v);
}
                            KEXK@XKEXKEX E DAG
```

```
DFStopological: hasCycle(),
                isDag()
// G contém um ciclo ?
public boolean hasCycle() {
  return onCycle != -1;}
// G é um DAG ?
public boolean isDag() {
  return onCycle == -1;
}
```
DFStopological: cycle()

Retorna um ciclo como iterável se G possui um ciclo ou null em caso contrário.

```
public Iterable<Integer> cycle() {
  if (!hasCycle()) return null;
  if (cycle != null) return cycle;
  cycle = new Stack<Integer>();
  for (int x=edgeTo[onCycle]; x!=onCycle;
             x = edgeTo[x]) {
      cycle.push(x);
  }
  cycle.push(onCycle);
  return cycle;
                             KID KORKA ER KER I ET KORO
}
```
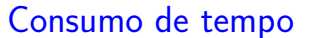

O consumo de tempo da função DFStopological para vetor de listas de adjacência é  $O(V + E)$ .

A classe DFStopological, para matriz de adjacências, consome tempo  $O(V^2)$ .

DFStopological: order()

Retorna uma ordem topológica dos vértices de G como iterável, se G é um DAG.

```
public Iterable<Integer> order() {
  if (!isDag()) return null;
  return ts;
}
```
Conclusão

Para todo digrafo G, vale uma e apenas umas das seguintes afirmações:

- $\triangleright$  G possui um ciclo
- ► G é um DAG e, portanto, admite uma ordenação topológica

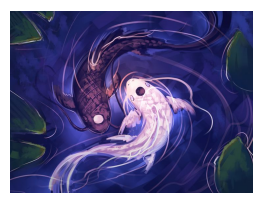

Fonte: Avatar: The Last Airbender

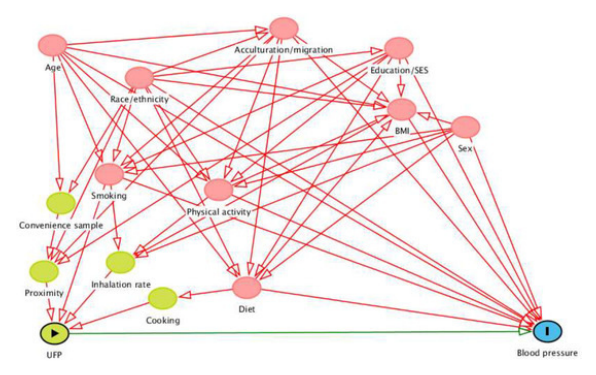

Fonte: Relationship of Time-Activity-Adjusted Particle Number Concentration with Blood Pressure

#### Grafos conexos

Um grafo é **conexo** se e somente se, para cada par (s,t) de seus vértices, existe um caminho com origem s e término t

Exemplo: um grafo conexo

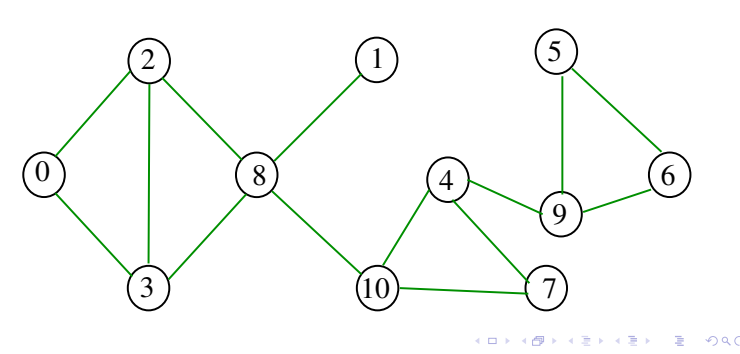

#### Contando componentes

Problema: calcular o número de componente Exemplo: grafo com 4 componentes

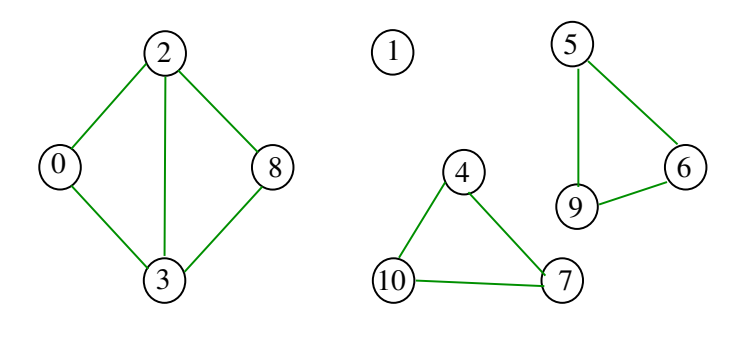

**ON (B) (E) (E) E DAG** 

 $0.902$ 

# Componentes de grafos

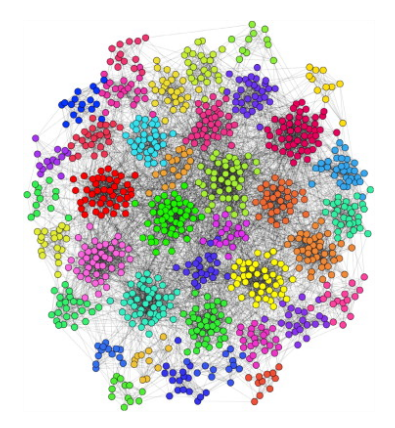

Fonte: Personalized PageRank Clustering: A graph clustering algorithm based on random walks

#### Componentes de grafos

Um **componente** (= component) de um grafo é o subgrafo conexo maximal

Exemplo: grafo com 4 componentes (conexos)

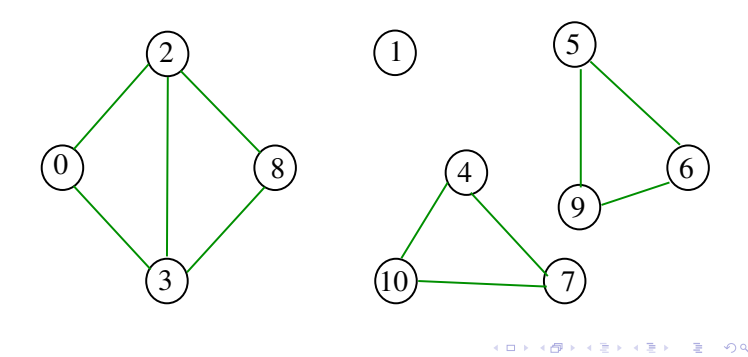

#### Cálculo das componentes de grafos

O classe DFScc determina o número de componentes do grafo G.

Além disso, ela armazena no vetor id[] o número da componente a que o vértice pertence: se o vértice v pertence a k-ésima componente então  $id[v] == k-1$ 

A classe Graph é idêntica a classe Digraph onde  $addEdge(v, w)$  insere do digrafo os arcos  $v-w e w-v$ .

**INDIA AREA AREA DE VOOR** 

#### Exemplo

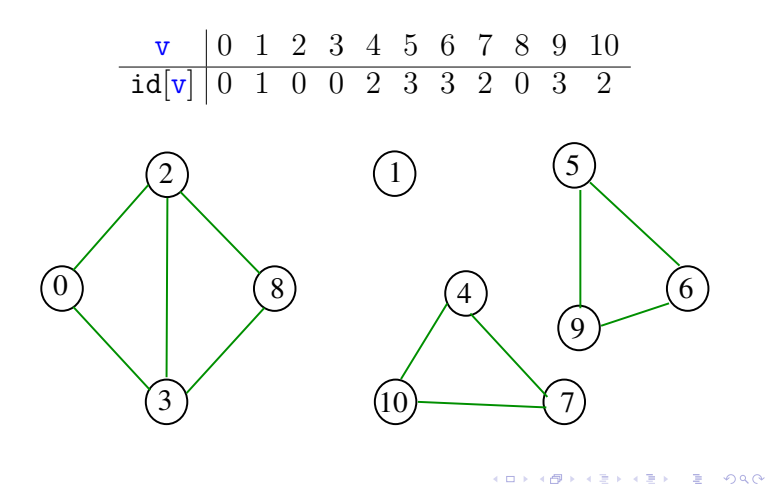

#### DFScc

Determina as componentes de um dado grafo G.

```
public DFScc(Graph G) {
  marked = new boolean[G.V()];
  edgeTo = new int[G.V()];id = new int[G.V()]; // CCfor (int v = 0; v < G.V(); v++)if (!marked[v]) {
         dfs(G, v);count++; // CC
     }
}
```
DFScc: connected(), id(), count()

```
public int id(int v) { // CC
  return id[v];
}
public boolean connected(int v, int w) {
  // CC
  return id[v] == id[w];
}
public int count(int v) { // CC
  return count;
```

```
}
```

```
Classe DFScc: esqueleto
public class DFScc {
  private boolean[] marked;
  private int[] edgeTo;
  private int count; // CC
  private int[] id; // CC
  public DFScc(Graph G) {...}
  private void dfs(Graph G, int v) {}
  public boolean connected(int v, int w)
  {...}
  public int id(int v) \{ \ldots \}
```
DFScc: dfs()

```
private void dfs(Graph G, int v) {
  marked[v] = true;id[v] = count;for (int w : G.add(v)) {
      if (\text{marked}[w]) {
         edgeTo[w] = v;dfs(G, w);
      }
  }
}
```
Consumo de tempo

O consumo de tempo de DFScc para vetor de listas de adjacência é  $O(V + E)$ .

O consumo de tempo de DFScc para matriz de adjacências é  $O(V^2)$ .

```
-<br>K □ X K @ X K 할 X X 할 X (할 X ) 할 수 있다.
```
KID KARA KE KE KE BA DA GA

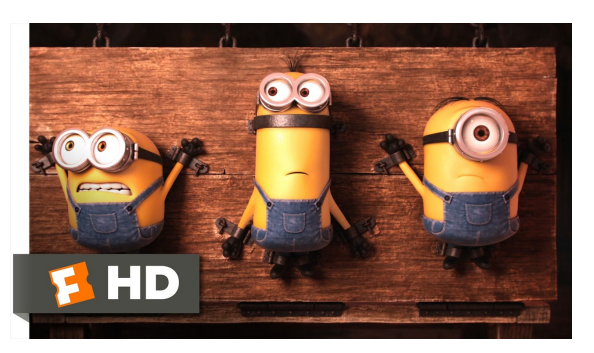

Fonte: ash.atozviews.com

# APÊNDICE

 $4.69 + 4.32 + 4.34$ 

#### grafos bipartidos e ciclos ímpares

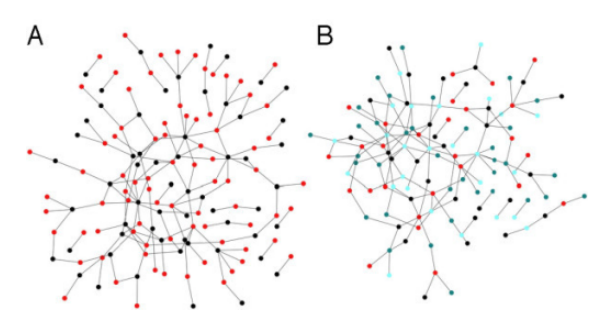

Fonte: Modularity and anti-modularity in networks with arbitrary degree distribution

#### Bipartição

Um grafo é **bipartido** (= bipartite) se existe uma bipartição do seu conjunto de vértices tal que cada aresta tem uma ponta em uma das partes da bipartição e a outra ponta na outra parte.

#### Exemplo:

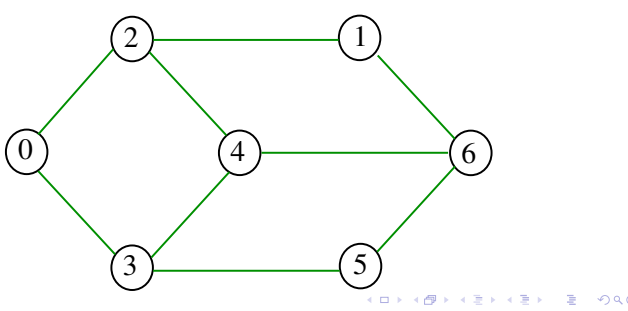

#### Bipartição

Um grafo é **bipartido** (= bipartite) se existe uma bipartição do seu conjunto de vértices tal que cada aresta tem uma ponta em uma das partes da bipartição e a outra ponta na outra parte.

#### Exemplo:

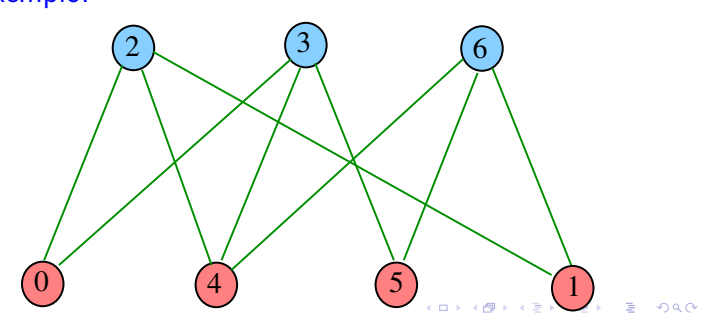

#### Bipartição

 $n \times 48$ 

Um grafo é **bipartido** (= *bipartite*) se existe uma bipartição do seu conjunto de vértices tal que cada aresta tem uma ponta em uma das partes da bipartição e a outra ponta na outra parte.

#### Exemplo:

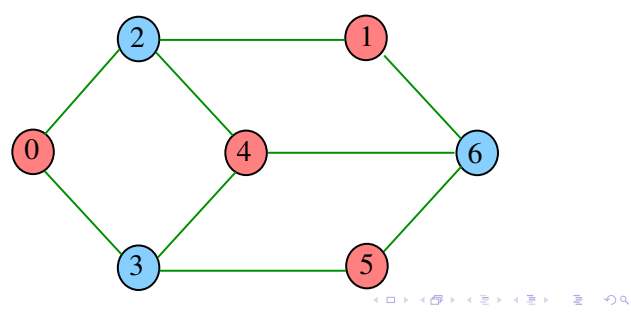

#### Class DFSbipartite

A classe decide se um dado grafo G é bipartido.

Nossos grafos têm G.V() vértices.

Se G é bipartido, o método dfs() atribui uma "cor" a cada vértice de G de tal forma que toda aresta tenha pontas de cores diferentes

As cores dos vértices, true e false, são registradas no vetor color indexado pelos vértices:

private boolean color=new boolean[G.V()];

#### DFSbipartite: esqueleto

```
public class DFSbipartite {
  private boolean[] marked;
  private int[] edgeTo;
  private boolean[] color; // TwoColor
  private boolean isTwoColorable= true;
  private Stack<Integer> cycle;
  private int onCycle = -1;
  public DFSbipartite(Graph G) {...}
  private void dfs(Digraph G, int v){...}
  public boolean isBipartite() {...}
  public Iterable<Integer> cycle() {...}
}
```
#### DFSbipartite

```
public DFSbipartite(Graph G) {
  marked = new boolean[G.V()];
  edgeTo = new int[G.V()];
  color = new boolean[G.V()];for (int v = 0; v < G.V(); v++)if (lmarked(v)) {
         dfs(G, v);
      }
}
```
#### DFSbipartite

```
public boolean isBipartite() {
  return isTwoColorable;
}
public Iterable<Integer> cycle() {
  if (isTwoColorable) return null;
  if (cycle != null) return cycle;
  cycle = new Stack<Integer>();
  for (int x=edgeTo[onCycle]; x!=onCycle;
           x = edgeTo[x])cycle.push(x);
  cycle.push(onCycle);
  return cycle;
}
```
Certificado

Para todo grafo G, vale uma e apenas umas das seguintes afirmações:

- $\triangleright$  G possui um ciclo ímpar
- $\triangleright$  G é bipartido

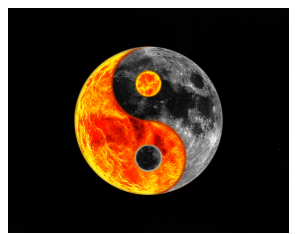

```
Fonte: Yin and Yang Yoga Workshop
```

```
DFSbipartite: dfs()
private void dfs(Digraph G, int v) {
  marked[v] = true;for (int w : G.add(v)) {
     if (\text{marked}(w)) {
         color[v] = !color[v];edgeTo[w] = v;dfs(G, w);if (hasCycle()) return;
     } else if \text{(color[v] == color[w])} {
         isTwoColorable= false;
         onCycle = v;
         edgeTo[v] = w; // fecha o ciclo
     }
                           }
```
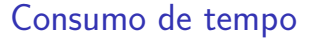

A classe DFSbipartite, para vetor de listas de adjacência, consome tempo  $O(V + E)$  para decidir se um grafo é bipartido.

A classe DFSbipartite, para matriz de adjacências, consome tempo  $O(V^2)$  para decidir se um grafo é bipartido.

**KEIK (@IKKEIK EIK) DROK** 

## Componentes fortemente conexos

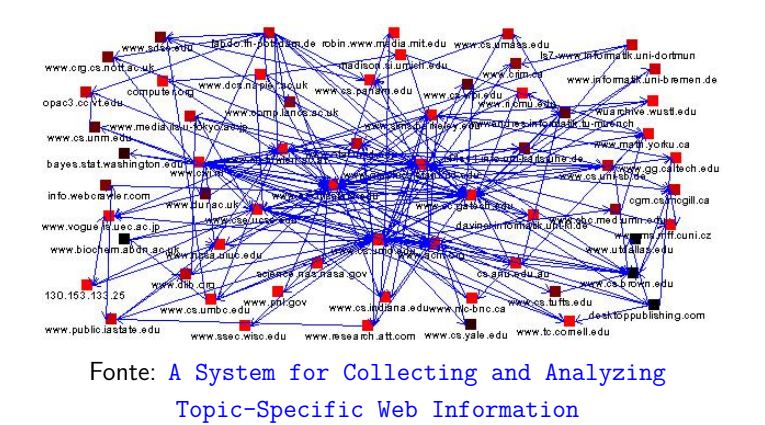

#### Componentes fortemente conexos

 $(1, 1)$ 

 $= 0.98$ 

Um componente **fortemente conexo** (= strongly connected component (SCC)) é um conjunto maximal de vértices W tal que o digrafo induzido por W é fortemente conexo

Exemplo: 4 componentes fortemente conexos

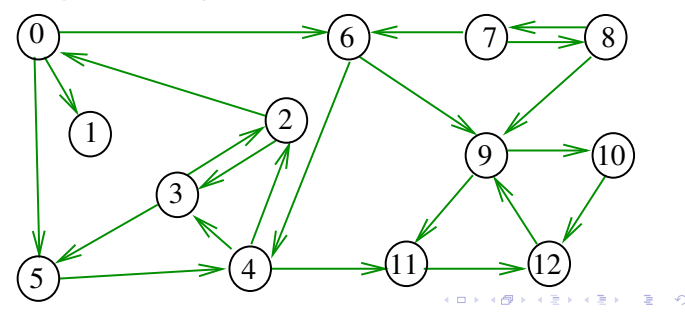

#### Determinando componentes f.c.

Problema: determinar os componentes fortemente conexos

Exemplo: 4 componentes fortemente conexos

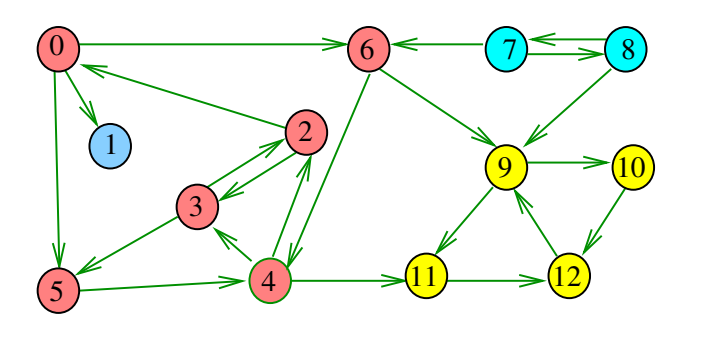

#### Digrafos fortemente conexos

Um digrafo é **fortemente conexo** se e somente se para cada par  $\{s,t\}$  de seus vértices, existem caminhos de s a t e de t a s

Exemplo: um digrafo fortemente conexo

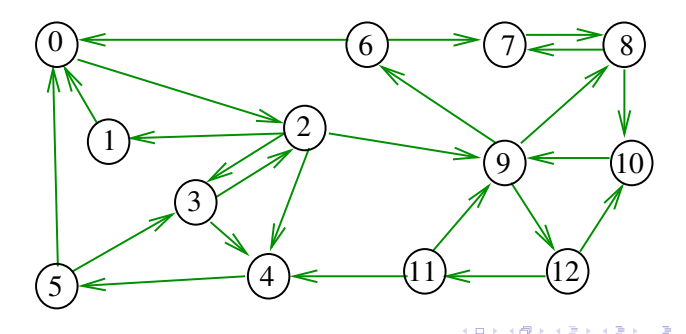

#### Componentes fortemente conexos

Um componente **fortemente conexo** (= strongly connected component (SCC)) é um conjunto maximal de vértices W tal que o digrafo induzido por W é fortemente conexo

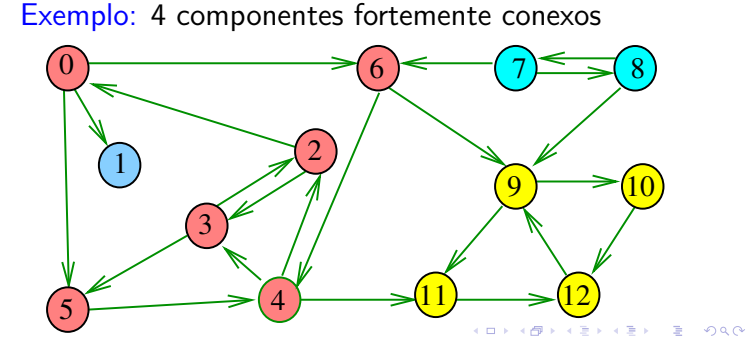

Exemplo

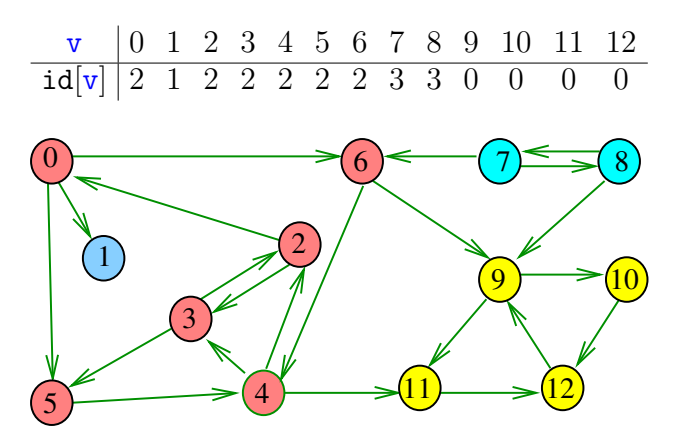

#### Exemplo

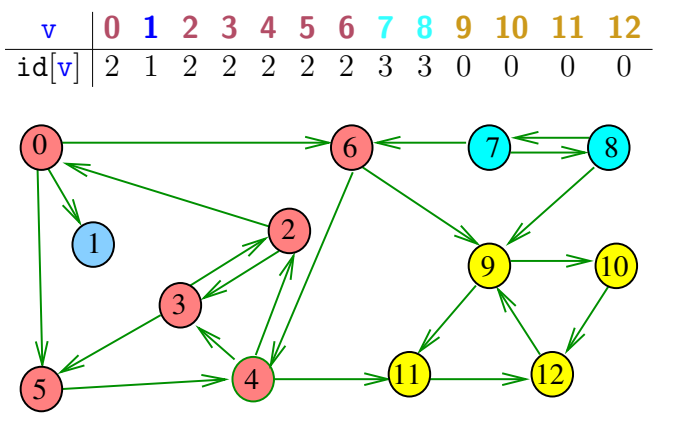

Força Bruta: esqueleto

```
public class SCCforcaBruta {
  private DFScc cc;
  public SCCforcaBruta(Digraph G) {...}
  public boolean sConnected(int v, int w)
  {...}
  public int id(int v) {...}
  public int count(int v) {...}
}
```
**KED KAD KED KED E VOOR** 

#### Força Bruta

```
public SCCforcaBruta(Digraph G) {
  Graph H = new Graph(G.V());
  for (int v = 0; v < G.V(); v++) {
     DFSpaths dfsV = new DFSpaths(G, v);
     for(int w=v+1; w < G.V(); w++) {
         DFSpaths dfsW=new DFSpaths(G,w);
         if (dfsV.hasPath(w) &&
             dfsW.hasPath(v))
             H.addEdge(v, w);
  }
  cc = new DFScc(H);
}
```

```
→ K@ → K E → K E → C E → O Q O
```
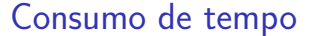

O consumo de tempo de SCCforcaBruta para vetor de listas de adjacência é  $O(V^2(V + E))$ .

O consumo de tempo de SCCforcaBruta para matriz de adjacência é  $O(V^4)$ .

stronglyConnected

```
public int id(int v) \{ // SCC
  return cc.id(v);
}
public boolean sConnected(int v,int w) {
  return cc.connected(v, w);
}
public int count (int v) \{ // SCC
  return cc.count;
}
```
Algoritmos Tarjan, Kosaraju e Sharir

```
Robert Endre Tarjan (1972), Sambasiva Rao
Kosaraju (1978) e Micha Sharir (1981)
```

```
desenvolveram algoritmos que consomem tempo
O(V + E) para calcular os componentes f.c. de um
digrafo G
```
Esses algoritmos utilizam DFS de uma maneira fundamental.

Tarjan realiza apenas um passo DFS sobre o digrafo.

Kosaraju e Sharir fazem duas passadas DFS.

Discutiremos o algoritmo de Kosaraju e Sharir.

K (ロ) X (@) X (편) X (편) X (편) X (편) X (편) X (편) X (편) X (편) X (편) 2 (편) 2 (편) O (0)

**KORKORKER (E) DE DAQ** 

#### Propriedade

Vértices de um componente fortemente conexo são uma **subarborescência** em uma floresta DFS

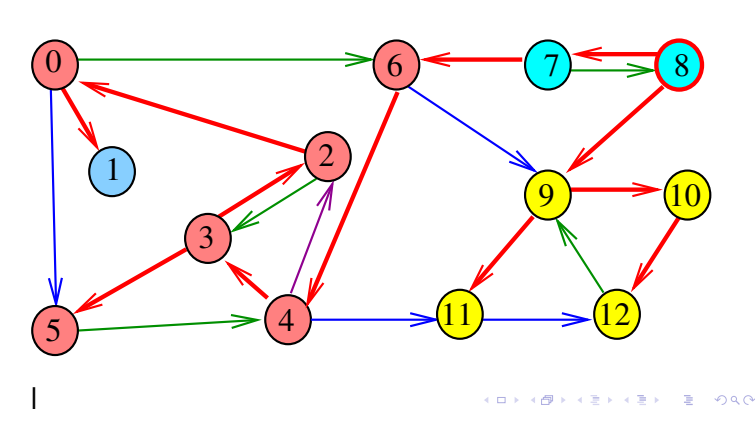

#### Digrafos dos componentes

O **digrafo dos componentes** de G tem um vértice para cada componente fortemente conexo e um arco U-W se G possui um arco com ponta inicial em U e ponta final em W

cini si  $AB$ 

#### Digrafos dos componentes

O **digrafo dos componentes** de G tem um vértice para cada componente fortemente conexo e um arco U-W se G possui um arco com ponta inicial em U e ponta final em W

Digrafo dos componente é um DAG

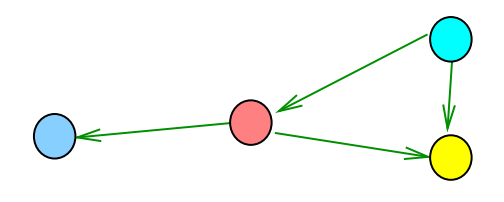

 $\Box \rightarrow \neg \left( \bigoplus \right. \rightarrow$ **KERKER E DAG** 

Ideia . . . G e DFS

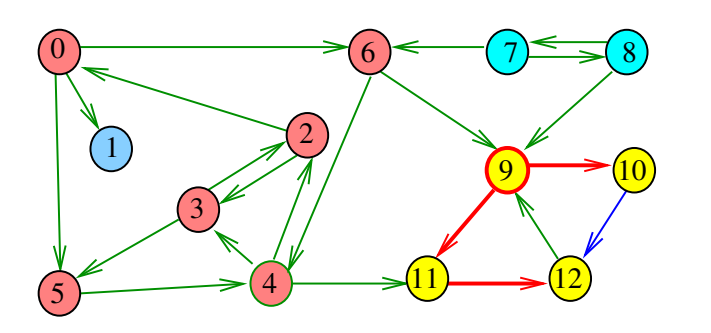

Ideia . . . G e DFS

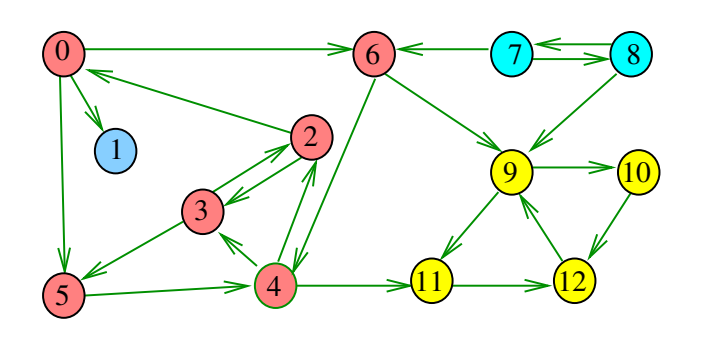

Ideia . . . G e DFS

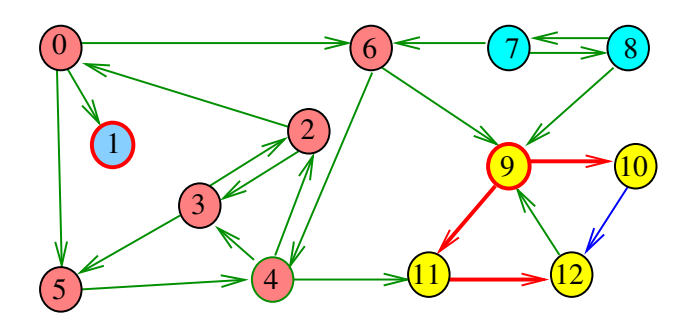

#### Ideia . . . G e DFS

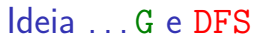

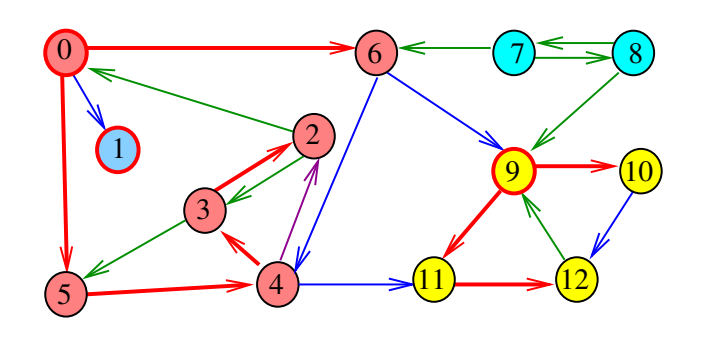

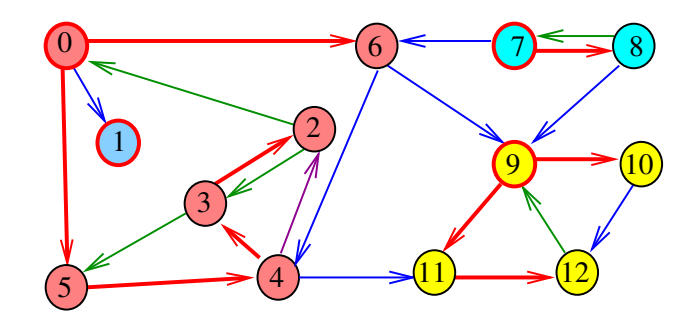

 $AB + AB + AB + BC$ 

#### Numeração pós-ordem

 $pós[v] = numeração pós-orden de v$  $sop[i] = v$ értice de numeração pós-ordem i  $p$ ós $\overline{W}$  = maior numeração pós-ordem de um vértice em W

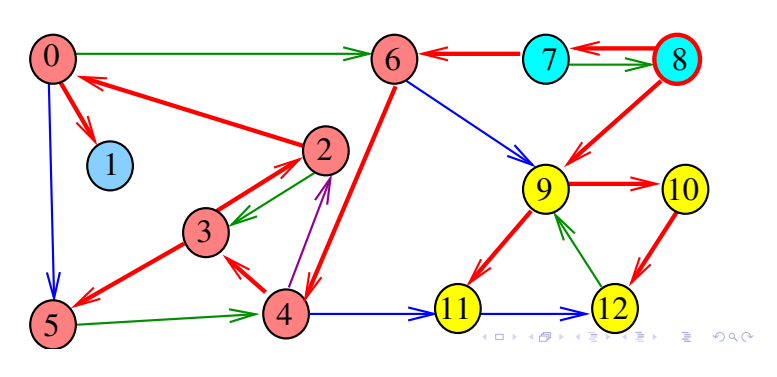

Propriedade

Um digrafo G e seu digrafo reverso R têm os mesmos componente fortemente conexos

Exemplo: Digrafo reverso R de G

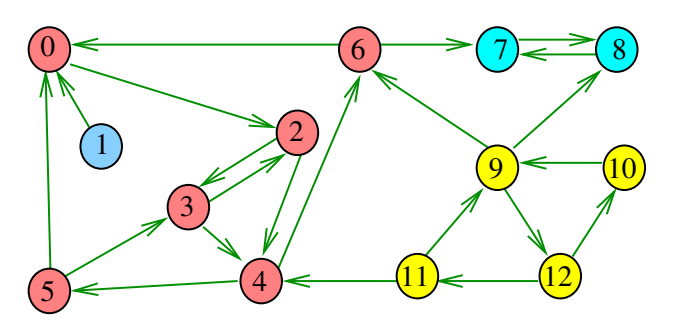

 $\mathbb{R}$  000  $\alpha$  in a second field. e and

### Propriedade

Um digrafo G e seu digrafo reverso R têm os mesmos componente fortemente conexos Exemplo: Digrafo G

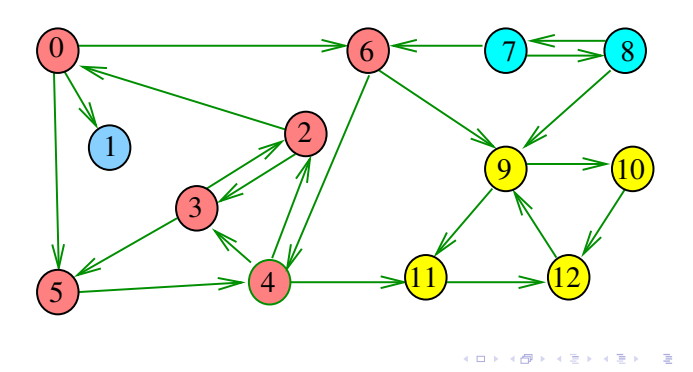

G, G reverso, DFS e pós []

**Fato.** Se pós[v] *>* pós[w] e existem um caminho de w a v, então existe um caminho de v a w.

Em outras palavras:

**Fato.** Se pós[v] *>* pós[w] e existem um caminho de w a v, então v e w estão em um mesmo componente fortemente conexo..

**KORK@RKERKER E 1090** 

#### G, G reverso, DFS e pós[]

**Algoritmo de Kosaraju**: aplique DFS no grafo reverso R de G e compute pós []. Em seguida

- $\rightarrow$  pegue o vértice v tal que pós[v] é máximo  $(=$   $p$ ós [] reversa);
- $\blacktriangleright$  determine o conjunto
	- $W = \{w :$  existe caminho de v a w em G}
- $\triangleright$  para w em W existe em R um caminho de w a v.
- <sup>I</sup> **Fato** ⇒ W forma um componente f.c. de R, e portanto de G;
- **FRED FIRTH FIRTH FIRTH VIOLET EXECUTE:** remova W de G e pegue o vértice v tal pós[v]...

#### $(1)$

 $= 0.00$ 

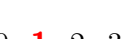

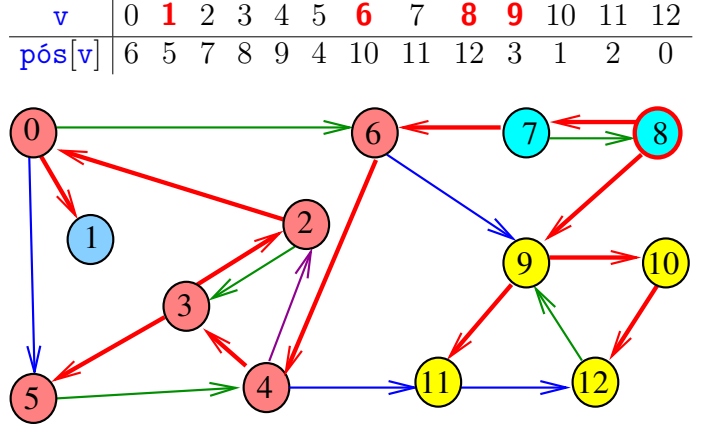

Exemplo

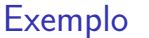

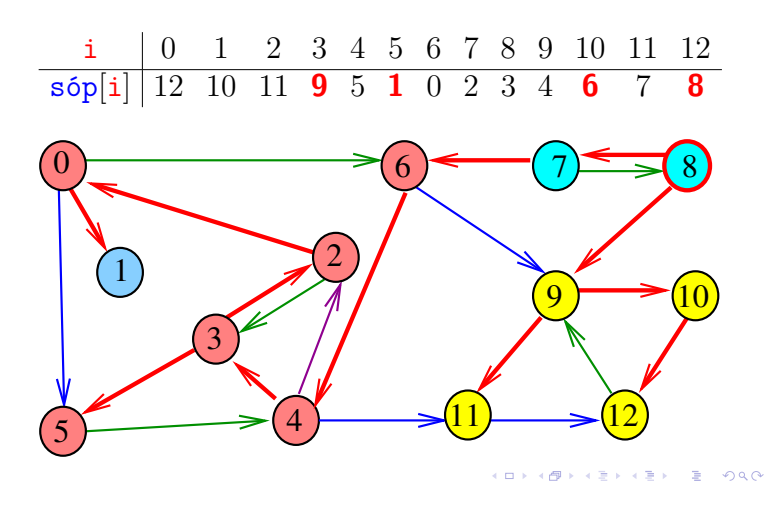

#### Numeração pós-ordem e componentes f.c.

Se U e W são componentes f.c. e existe arco com ponta inicial em U e ponta final em W, então

pós[U] *>* pós[W]

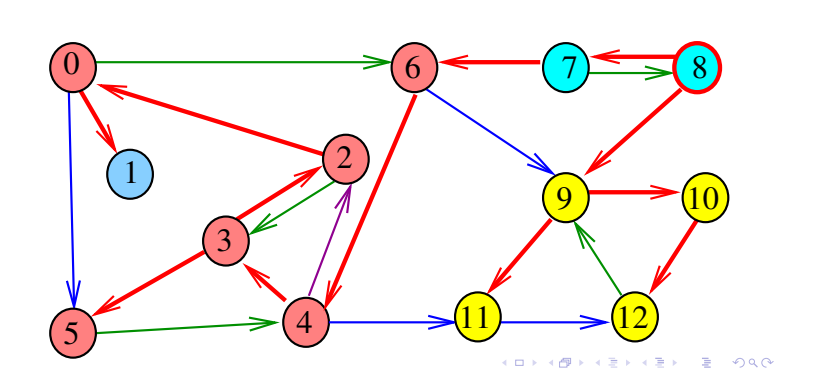

Exemplo  $p$ ós $[\{7, 8\}] = 12$  $p$ ós[{0, 2, 3, 4, 5, **6**}] = 10  $p$ ós $[{1}] = 5$  $p$ ós[{**9***,* 10*,* 11*,* 12}] = 3

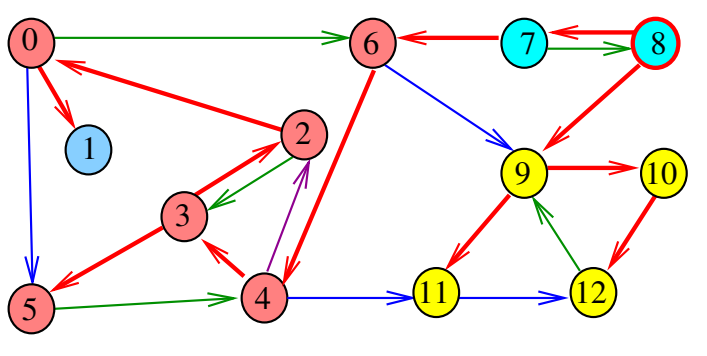

Digrafo reverso R

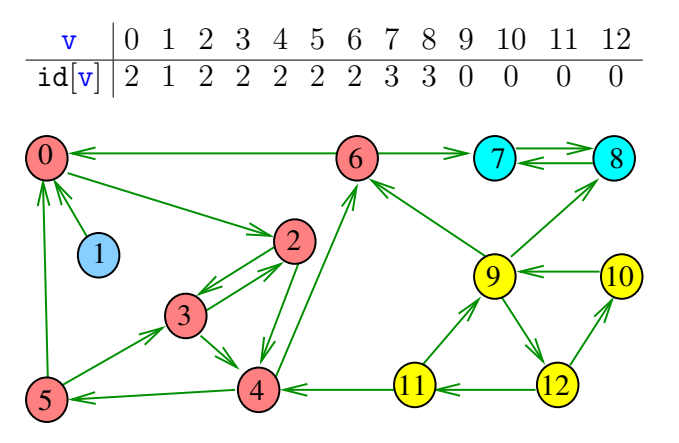

#### Digrafo reverso R e DFS

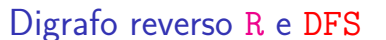

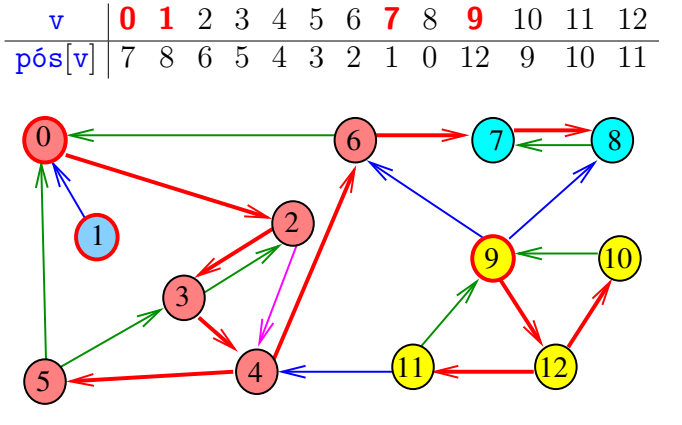

Digrafo reverso R e DFS

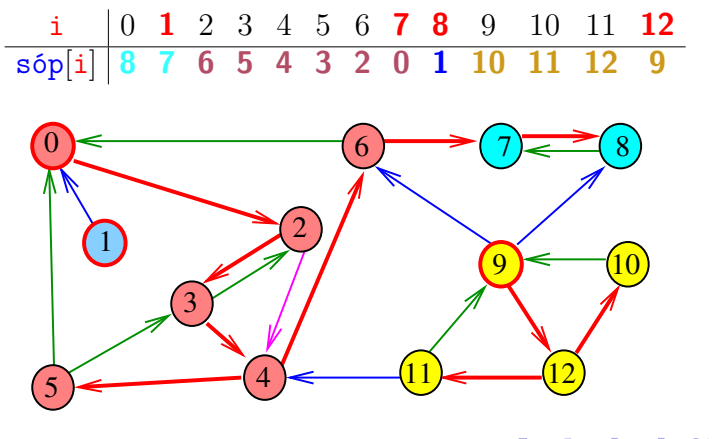

Digrafo G e DFS

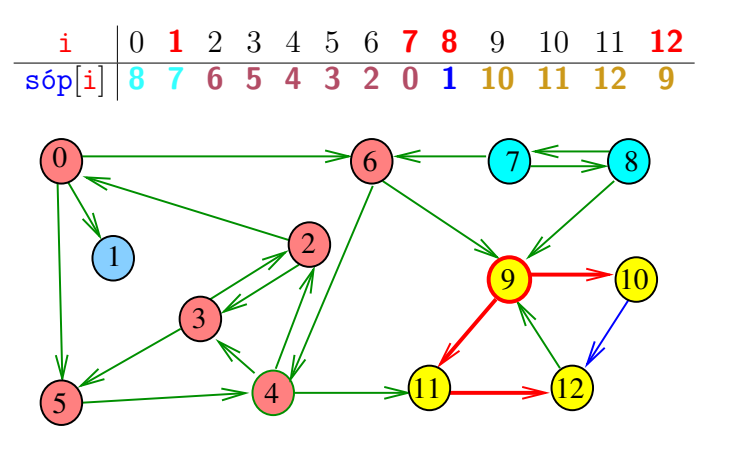

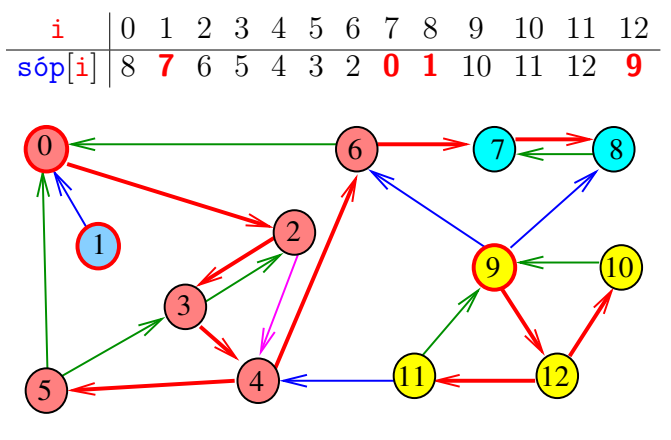

Digrafo G e DFS

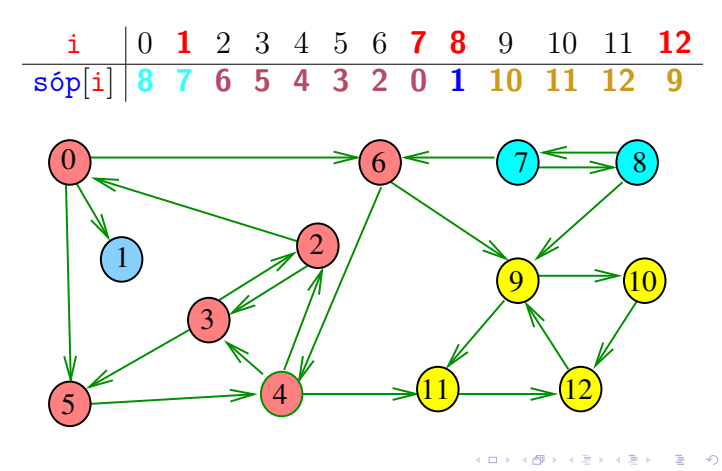

Digrafo G e DFS

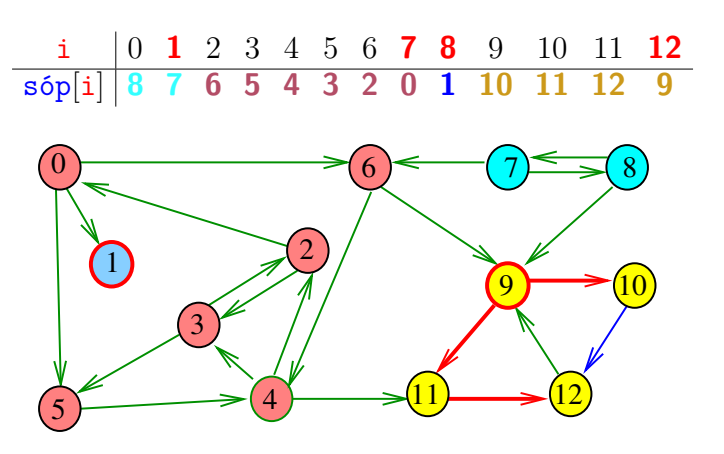

#### Digrafo G e DFS

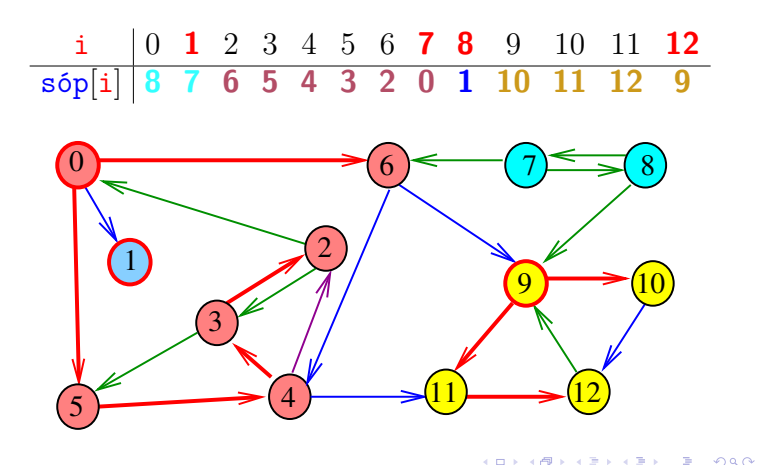

#### Algoritmo de Kosaraju e Sharir

A classe DFSscc calcula os componentes fortemente conexos do digrafo G

private boolean[] marked; private int[] id; private int count; // no. de scc

Ela armazena no vetor id[] o número do componente a que o vértice pertence: se o vértice v pertence ao  $k$ -ésimo componente então id $[v]$  ==  $k-1$ 

KID KORKA ER KER I ET KORO

#### **DFSscc**

```
public DFSscc(Digraph G) {
  // computa uma pós-ordem reversa
  DFSanatomia dfs;
  dfs = new DFSanatomia(G, reverse());
  // contrói floresta DFS de G
  marked = new boolean[G.V()];
  id = new int[G.V()];for (int v: dfs.revPos())
      if (\text{marked}[v]) {
         dfs(G, v);count++;
      }
}
```
#### Digrafo G e DFS

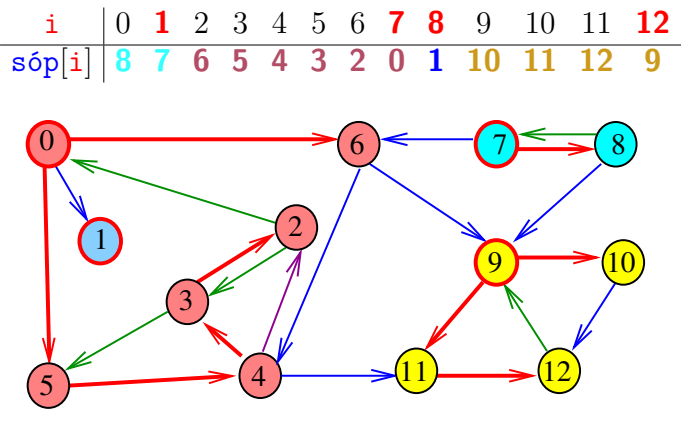

#### Classe DFSscc: esqueleto

public class DFSscc { private boolean[] marked; private int count; // SCC private int[] id; // SCC public DFSscc(Graph G) {...} private void dfs(Digraph G, int v) {} public boolean sConnected(int v, int w) {...} public int id(int v) {...} public int count(int v) {...}  $\mathfrak{g}$ 

DFSscc: dfs()

```
// DFS on graph G
private void dfs(Digraph G, int v) {
  marked[v] = true;id[v] = count;for (int w: G.add(v)) {
     if(!marked[w]) dfs(G, w);
  }
}
```
#### **DFSscc**

```
// no. de comps fortemente conexos
public int count() {
  return count;
}
// v e w estão no mesmo comp f.c.?
public boolean sConnected(int v, int w) {
  return id[v] == id[w];
}
// id do comp fort. conexo de v
public int id(int v) {
  return id[v];
}
```

```
public Digraph reverse () {
  Digraph reverse = new Digraph(V);
  for (int v = 0; v < V; v^{++}) {
      for (int w: adj(v)) {
         reverse.addEdge(w, v);
      }
  }
  return reverse;
}
```
Digraph: G.reverse()

**KOKK@KKEKKEK E 1990** 

 $\begin{picture}(130,10) \put(0,0){\line(1,0){0.5}} \put(0,0){\line(1,0){0.5}} \put(10,0){\line(1,0){0.5}} \put(10,0){\line(1,0){0.5}} \put(10,0){\line(1,0){0.5}} \put(10,0){\line(1,0){0.5}} \put(10,0){\line(1,0){0.5}} \put(10,0){\line(1,0){0.5}} \put(10,0){\line(1,0){0.5}} \put(10,0){\line(1,0){0.5}} \put(10,0){\line(1,0){0.5}} \$ 

Consumo de tempo

O consumo de tempo de DFSscc para listas de adjacência é  $O(V + E)$ .

O consumo de tempo de DFSscc matriz de adjacências é  $O(V^2)$ .

KORKØRKERKER E 1990